# pst-asr

Tex macros for typesetting autosegmental representations

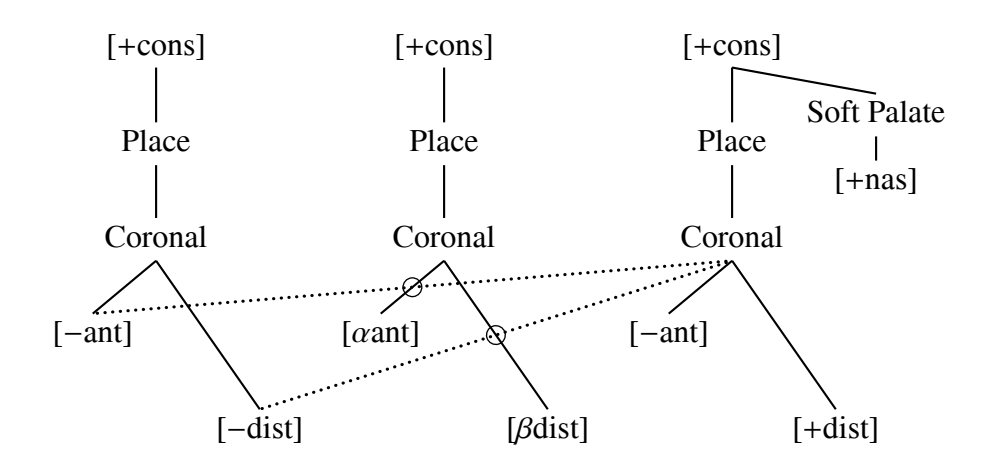

# User's Guide

John Frampton j.frampton@neu.edu

17 September 2006 Version 1.1

# **Contents**

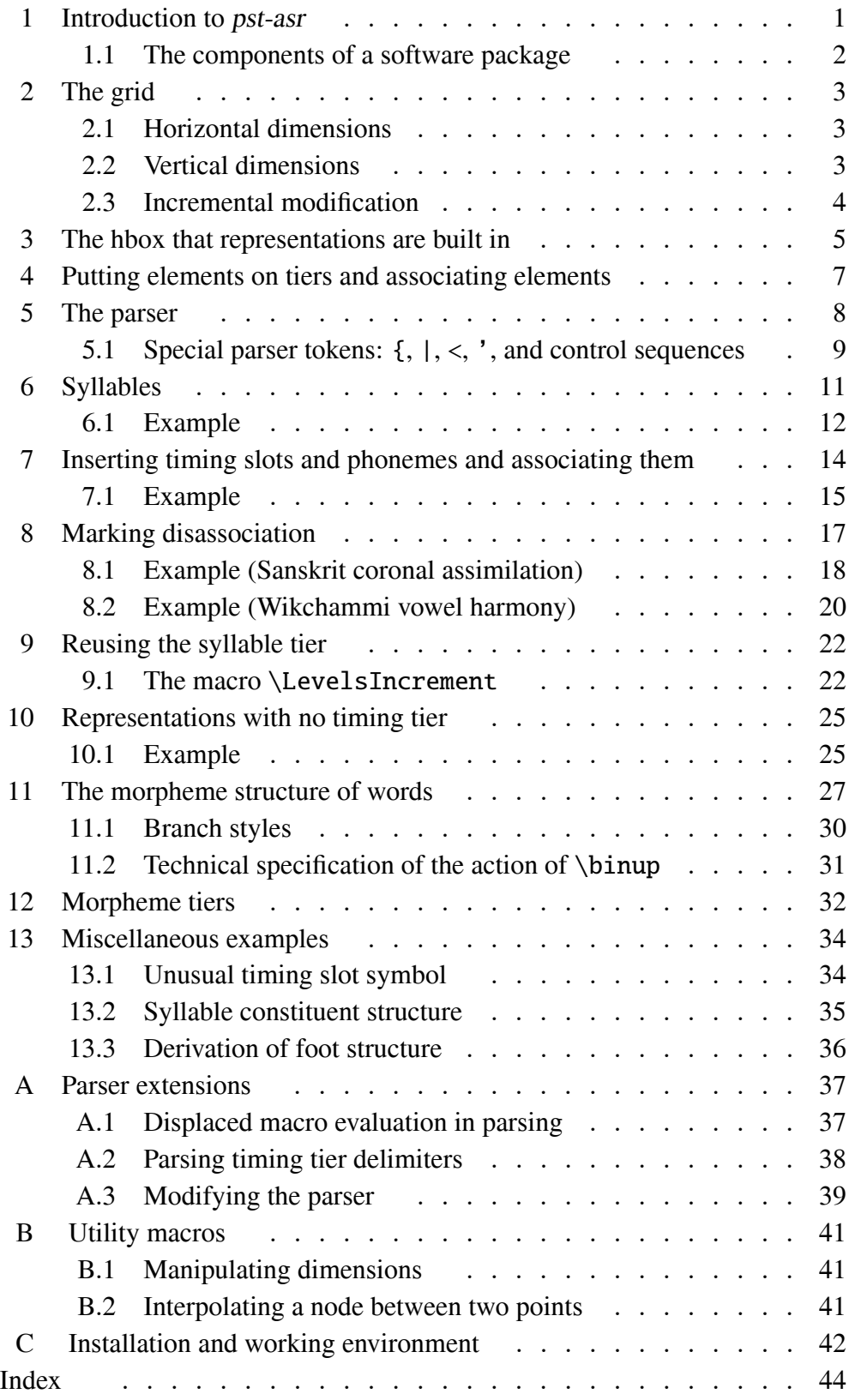

#### 1. Introduction to pst-asr

Typesetting autosegmental representations poses difficult problems. While no single representation poses an insurmountable problem, it is difficult to typeset autosegmental representations with sufficient ease to make them a regular part of the discussion. Halle and Idsardi (1995) is notable for its extensive use of autosegmental representations, but although their paper is full of multi-tiered representations, the relation between tiers in their stress analysis is particularly simple. Goldsmith's book Autosegmental and Metrical Phonology (1990) is particularly notable, with many complex autosegmental representations. Consider the following derivation of syllable structure, adapted from Goldsmith's discussion (p. 119) of Yokuts syllabification. V represents an epenthetic vowel.

(1) l × o × g × w × h × i × n × → σ l × o × g × w × h × i × n × → σ l × o × g × σ w × V × h × i × n × → σ l × o × g × σ w × V × σ h × i × n ×

Without software which is specialized to construct autosegmental displays, creating (1) requires sufficient work that a linguist has to think twice about using a display like this in a handout or or even a paper.

pst-asr makes it fairly easy. The code is:

```
\bigskip
\noindent (1)\quad
\asr logwhin\endasr
\quad $\to$\quad
\asr \3logwhin\endasr
\bigskip \hfill
\quad $\to$\quad
\asr \3log\2wVhin\endasr
\quad $\to$\quad
\asr \3log\2wV\3hin\endasr
\kern1em
\bigskip
```
If you decide to install pst-asr, there are instructions in Appendix C. It is heavily dependent on the PSTricks package and the XKeyVal packages, which will also have to be installed. This section will outline what is involved conceptually in this software package. The remaining sections detail the workings of the various macros which make it up.

#### 1.1. The components of a software package

What is required to allow code like (2a) to generate the display (2b)?

(2) a.  $\asr \Aki: p\endasr$ 

σ k  $\frac{\mathsf{x}}{\mathsf{I}}$ i × × p  $\frac{\mathsf{x}}{\mathsf{I}}$ 

Grid. A grid of some sort is necessary in order to provide a framework in which to place characters and establish reference points for drawing association lines.

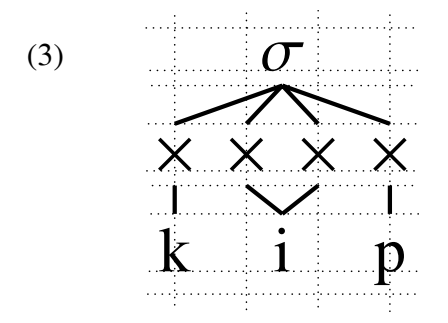

**Parser.** A parser is needed in order to read the sequence  $\lambda$ ki: p from left to right, breaking it down into its component parts and translating them into the corresponding pieces of the display.

 $(4) \ \ \sqrt{4}$ σ  $\bf k$ k  $\frac{\mathsf{x}}{\mathsf{y}}$ i: → i × ×  $p$  $\mathbf{p}$  $\lambda$ 

Extendability and Adjustability. The mechanism must be extendable, so that new tiers in addition to the phoneme, timing slot, and syllable tiers can be defined and means provided for placing elements on tiers and associating elements on different tiers. All of the many dimensions and choices that need to be made to specify a tiered structure must be easily adjustable and defaults provided so that a reasonable "first draft" is produced with minimal settings.

# 2. The grid

# 2.1. Horizontal dimensions

Parameters: xgap, unitxgap Dimension register: \ASRxgap

The horizontal grid is set by the parameter xgap.  $\psset{xgap=dimension}$  sets a dimension register \ASRxgap. The dimension can be specified without explicit dimension units, in which case it is understood as being specified in psxunits (i.e. a multiple of  $\sigma$ . If the boolean parameter uniting is set to true, then \psset{xgap=dimension} has the secondary effect \psset{xunit=dimension}. This makes it easy to specify horizontal positions, because all the pst-asr macros understand numerical x-dimensions (i.e. ones without explicit dimensions) as being measured in psxunits. The default setting is unitxgap=true.

# 2.2. Vertical dimensions

Macro: \newtier

Parameters: tsB, tsht, tsdp, ts, phB, phht, phdp, ph, syB, syht, sydp, sy. Macros which evaluate to a dimension: \ASRtsB, \ASRtst, \ASRtsb, \ASRphB,

\ASRpht, \ASRphb, \ASRsyB, \ASRsyt, \ASRsyb.

Executing \newtier{name} establishes four parameters: nameB, nameht, namedp, and name. Setting the parameters nameB, nameht, and namedp (assigning them dimensions) establishes 3 y-levels and 2 y-differences, all recorded in control sequences, as shown below.

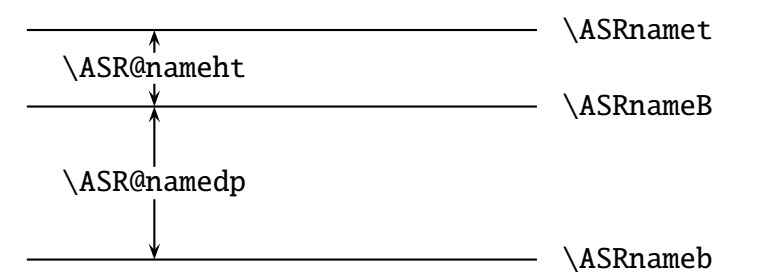

Tiers named *ts* (timing tier), *sy* (syllable tier), and *ph* (phoneme tier) are defined in pst-asr. Users can define whatever other tiers they need. \newtier accepts a list of names as well as a single name.

The parameter name does not have an independent role, but gives a convenient way to set the other parameters. The *sy*-tier will be used for illustrative purposes. The parameters are syB, syt, syb, and sy. The most common way to set the *sy*-levels is by executing

\psset{sy=baseline specification height/depth specification}

There are several options available for setting the baseline level.

(5) baseline-specification 
$$
\rightarrow
$$
  $\begin{pmatrix} y\text{-level} \\ (tier_name) \\ * \end{pmatrix}$  y-offset

The baseline level can be specified directly, or as an offset to an already established tier baseline, or left unchanged (the \* option). So, for example,

```
\psset{sy=(ts) 1 3ex 1.5ex}
```
will set the *sy*-baseline to be 1 psyunit above the *ts*-baseline. All dimensions can either be purely numerical, in which case they will be interpreted as being given in psyunits, or with explicit Tex dimensions (pt, ex, em, ... ).

The options for setting the tier height and depth are:

(6) height/depth-specification 
$$
\rightarrow
$$
   
\n
$$
\begin{pmatrix}\n\text{height/depth} \\
\text{height/depth} \\
\text{c stuff}\n\end{pmatrix}\next{r}_\text{extra height/depth}
$$
\n
$$
\begin{pmatrix}\n\text{height/depth} \\
\text{extra height/depth} \\
\text{c stuff}\n\end{pmatrix}
$$

If two dimensions are given, they are taken to be the height and depth of the tier. If a single dimension is given, it is taken to be both the height and depth of the tier. If there is a (stuff) term, the stuff is put in an hbox and the height and depth of the hbox, augmented by the given extra height and extra depth, are taken to be the height and depth of the tier. Two characters usually suffice for "stuff"; the tallest and deepest characters that appear on the tier. If no extra height or depth is specified, the current value of the parameter extragap is used to augment both the height and depth of the hbox to determine the height and depth of the tier. The core tiers are established in pst-asr by:

```
\newtier{ts,ph,sy}
\newpsstyle{medsyls}{unitxgap=true,xgap=2.5ex,
   extragap=.5ex,ts=0 ($\times$),ph=-3.5ex (pf),
   sy=3.5ex ($\sigma$)}
\psset{style=medsyls}
```
Here and throughout this User's Guide, full width boxed code is a quotation from pst-asr.

# 2.3. Incremental modification

Small adjustments (in the *sy*-tier levels, for example) are often best handled by the parameters syB, syht, and sydp. These parameters (not the parameter sy) accept incremental modification, signalled by the prefix ! on the value. So, for example, \psset{syB=!2pt} will raise the *sy*-baseline by 2pt. \ASRsyB, \ASRsyt, and \ASRsyb are all modified accordingly. The parameter xgap also accepts incremental modification.

#### 3. The hbox that representations are built in

Macros: \dbox, \enddbox, \dput

\dbox initiates the construction of an hbox. It also initializes some dimension registers which are used to keep track of the bounding box of material typeset inside the box by the  $\dot{$  macro.  $\end{$  enddbox closes up the box and uses those dimension to set the size of the resulting box so that it bounds the material inside the box which was typeset by  $\dot{\theta}$ . The macro  $\dot{\theta}$  is just like the PSTricks macro \rput, but adds the updating of the dimension registers which are used to set the size of the dbox.

For example, (7b) produces (7a).

\n
$$
\sigma
$$
  
\n $\rightarrow$   
\n $\star$   
\n $\star$   
\n $\star$   
\n $\downarrow$  p  
\nb. \dbox \dput [B] (1, \ASRtsB) {\$\times\$}\n\ndput [B] (2, \ASRtsB) {\$\times\$}\n\ndput [B] (3, \ASRtsB) {\$\times\$}\n\ndput [B] (0, \ASRphB) {k}\n\psline(0, \ASRpht) (0, \ASRtsb) \dput [B] (1.5, \ASRpht) (1, \ASRtsb) \n\psline(1.5, \ASRpht) (2, \ASRtsb) \dput [B] (3, \ASRpht) (3, \ASRtsb) \dput [B] (1.5, \ASRsht) (3, \ASRtsb) \dput [B] (1.5, \ASRspB) {\$\times\$jgma\$}\npsline(0, \ASRtst) (1.5, \ASRsyb) \n\psline(1, \ASRtst) (1.5, \ASRsyb) \n\psline(2, \ASRtst) (1.5, \ASRsyb) \n\psline(3, \ASRtst) (1.5, \ASRsyb) \n\end{\n

There are 16 lines of code inside \dbox... \enddbox, one for each of the 4 timing slots, 3 phonemes, 1 syllable symbol, and 8 association lines. Be patient, we will soon see that (7a) can be produced much more simply. But we need to take one step at a time in order to understand how pst-asr operates.

An magnified version of (7a) is given below, with the grid explicit, which can be compared with the code. Each piece of the display corresponds to a line of code in (7b).

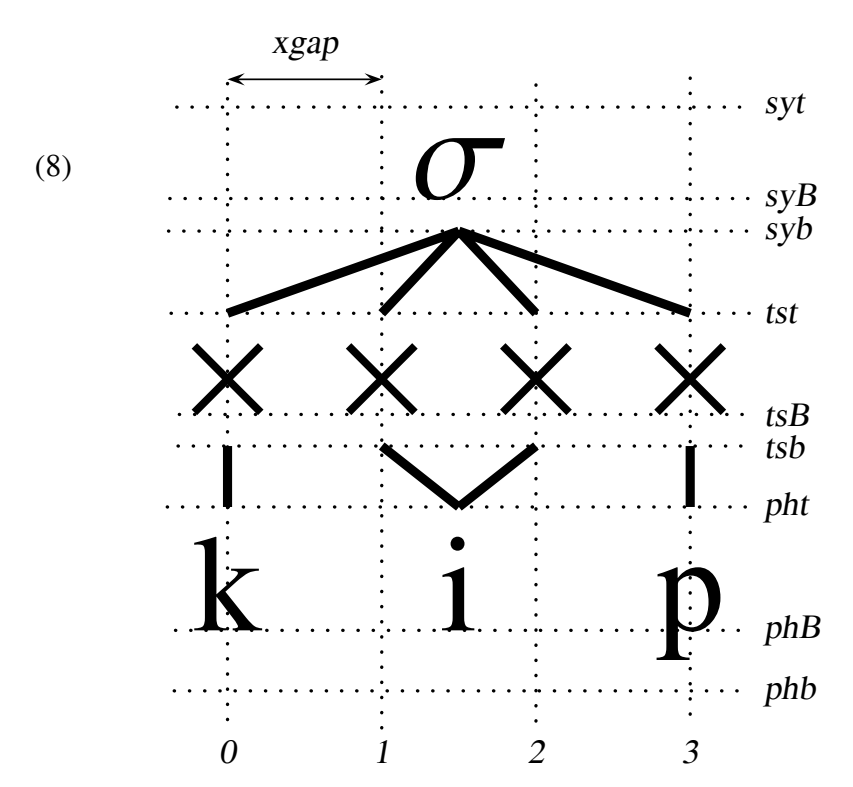

#### 4. Putting elements on tiers and associating elements

\tierput, \assoc, \tiershortcuts

The two general structure building macros are \tierput and \assoc.

 $\left[ \times \text{offset} \right](x,\text{tier})\$ 

If  $x' = x + x$ -offset, this is equivalent to \dput [B](x', \ASRtierB}) { stuff } with respect to what is displayed. Additionally, both  $x'$  and the tier name are saved (in the macros \ASR@lasttierx and \ASR@lasttier). If there is no offset argument, the offset defaults to 0.

 $\lambda$ ssoc( $x_A$ , tierA)( $x_B$ , tierB)

Suppose that tierA has levels  $y_A^B$ ,  $y_A^{top}$ , and  $y_A^{bot}$ ; and that tierB has levels  $y_B^B$ ,  $y_B^{top}$ , and  $y_B^{bot}$ . If  $y_A^B > y_B^B$ , then an association line is drawn from  $(x_A, y_A^{bot})$  to  $(x_B, y_B^{top})$ , otherwise, an association line is drawn from  $(x_B, y_B^{bot})$  to  $(x_A, y_A^{top})$ . If only a single point follows  $\lambda$ ssoc, the second point is assumed to be (\ASR@lasttierx,\ASR@lasttier).

pst-asr contains

\def\tiershortcuts{\let\@=\tierput \let\-=\assoc}

Now, the code (7b) above can be simplified:

```
(9) \backslashdbox
```

```
\tiershortcuts
\@(0,ts){$\times$}
\@(1,ts){$\times$}
\@(2,ts){$\times$}
\@(3,ts){$\times$}
\qquad (0, ph) {k} \ - (0, ts)
\{(1.5,ph)\{i\}(- (1,ts) (- (2,ts))\}\qquad(3,ph)\{p\}\(-3,ts)\@(1.5,sy){$\sigma$}\-(0,ts)\-(1,ts)\-(2,ts)\-(3,ts)
\enddbox
```
This is an improvement, but to gain more significant simplification a parser is needed.

#### 5. The parser

Macros: \asr, \endasr Parameters: tssym, asrB, everyph, everyasr Dimension register: \xpos

The code (10a) produces the display (10b), given the default parameter settings.

- (10) a. \asr kat\endasr
	- b. k  $\frac{\times}{\cdot}$ a  $\frac{\mathsf{x}}{\mathsf{I}}$ t  $\frac{\mathsf{x}}{\mathsf{I}}$

 $\a$  starts a dbox, initializes the dimension register  $\x$ pos to 0 pt, and initiates parsing. \xpos keeps track of the horizontal progress of structure building, which proceeds from left to right as characters are read from left to right, until \endasr terminates the process, closing the dbox. After each character is read (unless it is followed by :), a timing slot, phoneme, and association are drawn, and a dimension \xpos is stepped by \ASRxgap. If : follows the character, a geminate is typeset and \xpos is stepped by twice \ASRxgap.

(11) a. \asr ka:t\endasr

b. k  $\frac{\times}{\cdot}$ a × × t  $\frac{\mathsf{x}}{\mathsf{y}}$ 

The symbol that is used for timing slots is determined by the parameter tssym, with the setting tssym= $\times$ times\$ the default. So, for example:

#### (12) a. \asr[tssym=\$\bullet\$] ka:t\endasr

b. k • a  $\ddot{\phantom{0}}$ t •

Phonemes are typeset by putting them in an hbox and placing the hbox appropriately. Inside each of these phoneme boxes, the macro \ASR@everyph is evaluated as the first order of business. Its body is set by the parameter everyph. So:

(13) a. \asr[tssym=\$\bullet\$,everyph=\it] ka:t\endasr

b. *k* • *a*  $\ddot{\phantom{0}}$ *t* •

everyph is mainly intended as a way to allow the user to automatically switch to IPA fonts when typesetting phonemes.

The default is to put the baseline of the hbox that  $\arcsin$ ...  $\end{as}$  builds at the  $y = 0$  level. This can be changed using the  $\alpha$ srB parameter. The default is to put the baseline of the timing tier at the  $y = 0$  level. Compare the following, assuming the default setting of asrB in (14a) and the default timing tier level throughout.

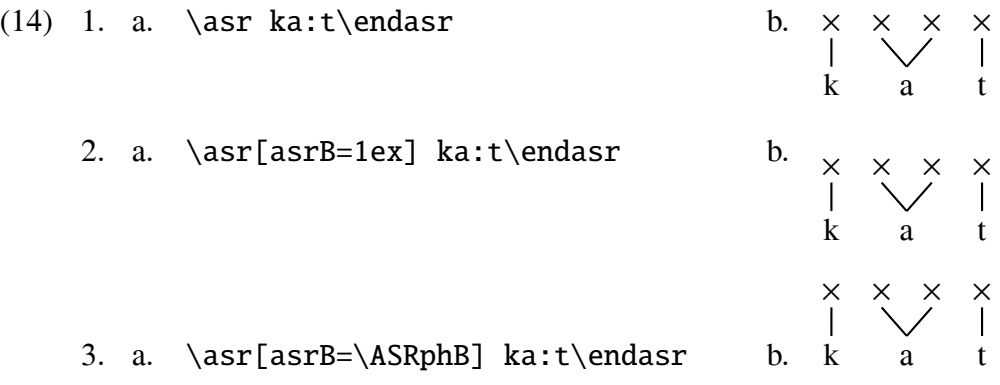

5.1. Special parser tokens:  $\{, |, \leq, \cdot \}$ , and control sequences

If the parser encounters {, it assumes a group follows and it treats the entire group as a single phoneme and typesets it accordingly.

(15) 1. \asr {k\$\rm ˆh\$}a:t\endasr

2.  $k<sup>h</sup>$  $\frac{\mathsf{x}}{\mathsf{I}}$ a × × t ×<br>>

If the parser encounters |, parsing is temporarily suspended until a second | is encountered. |... | is therefore a region in the code where macros of various kinds can be executed during the parse of a string of phonemes.

(16) 1. \asr k|\pscircle(\xpos,.55ex){1.5ex}|amba\endasr

2. k  $\frac{\times}{\cdot}$ a × m  $\frac{\times}{\cdot}$ b  $\frac{\mathsf{x}}{\mathsf{I}}$ a  $\frac{\mathsf{x}}{\mathsf{y}}$ 

If the parser encounters a control sequence, it is simply evaluated, not set as a phoneme, and the parser moves on to the next token in the string.

(17) 1. \def\goop{\pscircle(\xpos,.55ex){1.5ex}} \asr k\goop amba\endasr

> 2. k  $\frac{\times}{\cdot}$ a × m  $\frac{\times}{1}$ b  $\frac{\mathsf{x}}{\mathsf{I}}$ a  $\frac{\mathsf{x}}{\mathsf{I}}$

Control sequences which are intended to expand to phonemes must be enclosed in braces so that they receive the correct interpretation.

(18) 1. \def\kh{k\$\rm ˆh\$}% \asr {\kh}amba\endasr 2.  $k<sup>h</sup>$  $\frac{\mathsf{x}}{\mathsf{I}}$ a  $\frac{\mathsf{x}}{\mathsf{I}}$ m  $\frac{\mathsf{x}}{\mathsf{I}}$ b ×<br>ٽ a  $\frac{\mathsf{x}}{\mathsf{I}}$ 

If the parser encounters the character <, it assumes that the next token is a control sequence (say  $\setminus$ CS).  $\lt\setminus$ CS is read and has the same effect as:

|{\stepxpos{-\ASRxgap}\CS}|

The modification of \xpos is grouped, so it has no effect outside the group.

< is provided so that there is an easy way to evaluate control sequences at the second timing slot of a geminate. Suppose you want to use  $\qquad$ goop from (17) to typeset:

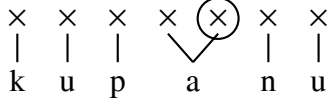

The solution is:  $\ar kupa: <\g{good nu\end{asr}$ 

If the parser encounters ', the following token is set as a timing tier delimiter. The details are explained in Appendix A.

If the parser encounters \endasr, parsing is terminated and the dbox is closed.

# 6. Syllables

Macros: \varsyl, \qsyl, \monosysym, \bisysym, \1, \2, \3, \4, \5, \DefList PST styles: medsyls, bigsyls parameter: sysym

The default syllable symbol is set by the parameter sysym. The general syllable building macro is \varsyl, with syntax:

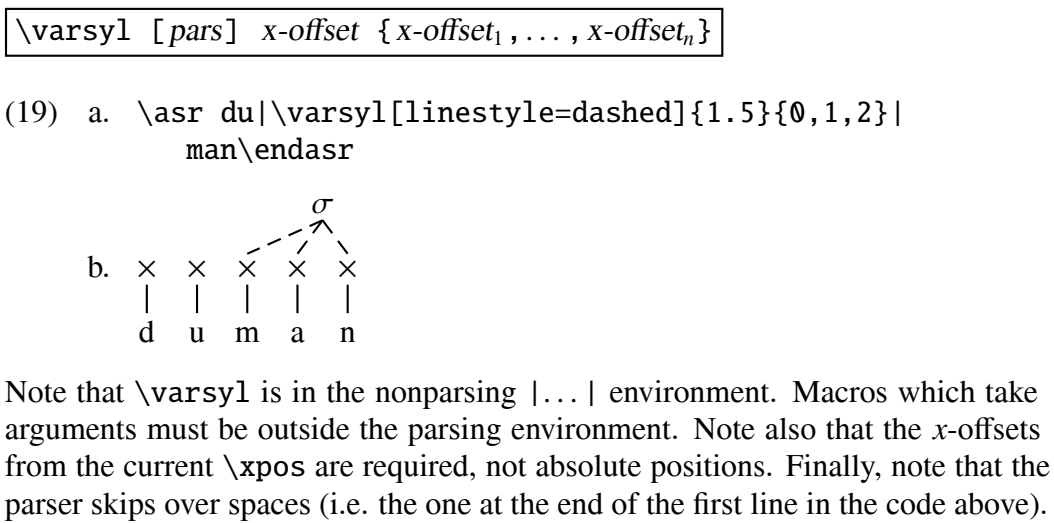

pst-asr includes:

\def\monosysym{\$\sigmaˆ{\mu\mu}\mskip-10mu\$} \def\bisysym{\$\sigmaˆ{\mu\mu}\mskip-18mu\$}

 $(20)$  a.  $\asr \|\varsigma\| \ssym=\monosysym]{-.5}{0,1}|du$ |\varsyl[sysym=\bisysym]{1}{0,1,2}|man\endasr

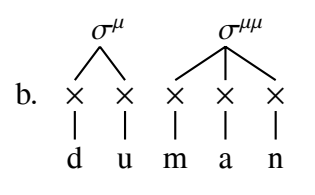

 $\qquadsqrt{c}$  (symbol) n

\qsyl is a streamlined version of \varsyl which does not take parameters and builds a symmetric syllable over the following <sup>n</sup> timing slots. The (symbol) argument is optional. If it is present, the symbol is used as the syllable symbol. If it is not, the syllable symbol set by the sysym parameter (accessible as \ASR@sysym) is used.

(21) a. \asr |\qsyl(\monosysym)2|du|\qsyl(\bisysym)3|man\endasr

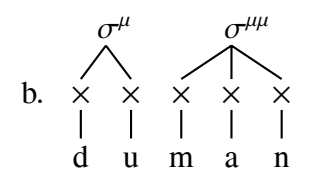

(22) a. \asr |\qsyl2|du|\qsyl3|man\endasr

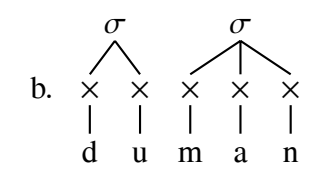

pst-asr contains:

 $\def\1{\qsgl 1}$  $\def\2{\qsyl 2}$  $\def\{\qsgl 3\}$  $\def\{\qsyl 4\}$  $\def{\g{}g\ngyl 5}$ 

(23) a. \asr \3kat\3man\2du\endasr

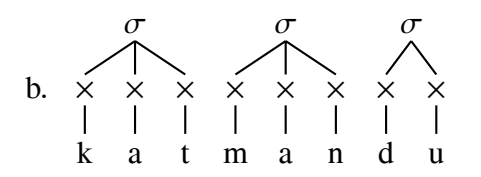

Macros that do not take arguments can appear in the parsing environment. They are simply evaluated and the parser proceeds to the next token.

#### 6.1. Example

We have accumulated enough machinary to typeset a moderately complex example. Suppose you believe (as I do) that syllables have an autosegmental structure, not a constituent structure. Then you might want to typeset something like (24), with nuclei on a different tier than syllables.

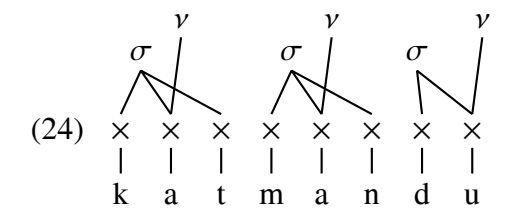

One way to typeset (24) is given in (25). The style bigsyls is defined in pst-asr.

```
\newpsstyle{bigsyls}{extragap=.6ex,unitxgap=true,
   xgap=3.5ex,ts=0pt ($\times$),sy=5.5ex ($\sigma$) .7ex,
   ph=-4.5ex (pf)}
```

```
(25) \newtier{nuc}
```

```
\tiershortcuts
\asr[style=bigsyls,nuc=(sy) 1em ($\nu$)]
|\varsyl{.4}{0,1,2}|kat
|\ \varepsilon_4\{0,1,2}|man
|\varsyl{-.1}{0,1}|du
|\@[.2](1, \text{succ})\\nu$}\-(1,ts)
\qquad{2}(4, nuc){$\nu$}\-(4,ts)
\@[ .2](7, nuc){$\nu$}\-(7, ts)
\endasr
```
One weakness in the code in (25) is that the settings which must be adjusted to get a good looking display (.4, −.1, and .2) are spread out in various places in the code. This makes adjustment difficult. pst-asr provides \DefList, which gives a convenient way to concentrate the parameters which might need to be adjusted.

```
\newtier{nuc}
\DefList{\syloffA{.4},\syloffB{-.1},\nucoff{.2}}
\tiershortcuts
\asr[style=bigsyls,nuc=(sy) 1em ($\nu$)]
|\varsyl{\syloffA}{0,1,2}|kat
|\varpi{\{\syst[}fA\}{0,1,2}|man
|\varsyl{\syloffB}{0,1}|du
\setminus \setminus \setminus\@[\\nucoff](4,nuc)(\\nu$\\- (4,ts)\@[\\nucoff](7,nuc)($\nu$\\-(7,ts)\endasr
```
\DefList distributes \def over the list which follows and ignores following spaces. Note also that inside  $\arcsin$ ...  $\end{cases}$  spaces which follow  $\cdot$ , or which follow tokens or groups which are parsed as phonemes, are ignored.

If you prefer writing  $\@{ and } -$  to writing  $\ti$ erput and  $\asc$ ssoc, you might want to execute \tiershorts someplace outside any group so that the shortcuts are available globally. There is another option. pst-asr provides a way for it to be automatically enforced inside  $\arcsin$ ...  $\end{mar}$ , but not outside. When  $\arcsin$  is executed, immediately after construction of the dbox is begun, the macro \ASR@everyasr is evaluated. The body of that macro (which does not take arguments) is set by means of the parameter everyasr. So if you say \psset{everyasr=\tiershortcuts}, then the shortcuts will be in effect inside \asr... \endasr, but not outside it.

#### 7. Inserting timing slots and phonemes and associating them

Macros: \varph, \bare, \X, \asrsetkeys

Suppose you would like to typeset:

$$
\begin{array}{c|cc}\n & k & t & b \\
 & \vert & \vert & \vert \\
(26) & \times & \times & \times & \times \\
 & a & & & \end{array}
$$

Three macros which are provided in pst-asr are relevent.

\bare symbol

The symbol is typeset on the timing tier at the current position, then the current position is advanced to the position of the next timing slot.

# $\vert$  \X  $\vert$

Defined to be \bare{\ASR@tssym}.

# $\sqrt{\sqrt{2}}$

The phoneme is typeset on the phoneme tier at the specified offset from the current position and the current position is advance to the position of the next timing slot.

Then, (27a) produces (27b).

```
(27) a. \asr[style=bigsyls]
           |\X\varphi\{a\} \{1\} \X \varphi\{\} \{-1\} \X\endasr
       b. \times \times \times \times \times
```

```
The full code for (26) is:
```
a

```
\asr[style=bigsyls]
|\qquad\{k\}1 \ X \varphi{a}1 \qquad\{t\}1 \ X \varphi{}{-1}\qquad(b)1 \X\endasr
```
#### 7.1. Example

The display (28) is from Kenstowicz (1995:). A surprising amount of it can be done using the standard parsing and syllable building facilities of pst-asr.

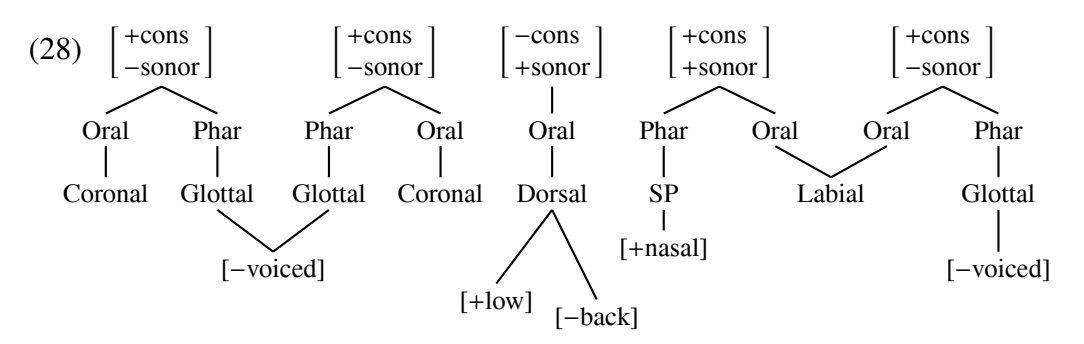

In order to fit on the page, 10 pt type is used. Since all dimension are given in ex and em units, the effect is almost the same as if magnification (less than 1) is applied.

We first need a macro to construct the feature matrices.

```
\def\\#1#2{$\left[\matrix
  {\rm #1cons\hfill\cr \rm#2sonor\cr}\right]$}
```
If you are going to use this macro outside this particular display, a more informative name should be given to it.

Most of the diagram above can be constructed using the three preassigned tiers.

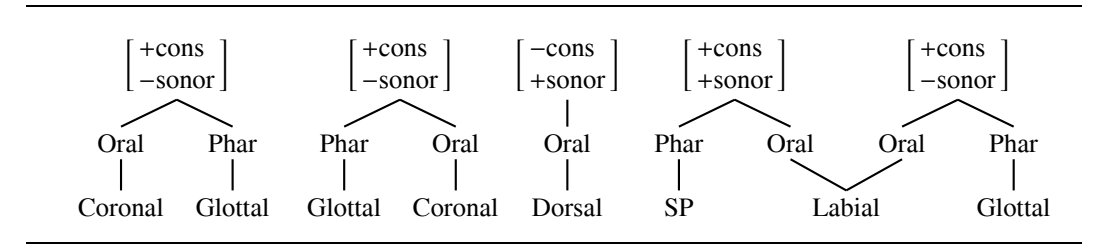

is produced by

```
\ar[unit=2em, xgap=4.2em, sy=1.5 (\\\++),ts=0 (G), ph=-1.2 (C), tssym=Oral, sysym=\{\+ -\}\2{Coronal}|\varph[tssym=Phar]{Glottal}{0}|
\2|\varph[tssym=Phar]{Glottal}0|{Coronal}
|\qquad\rangle | \qsyl(\\-+)1|{Dorsal}
|\qquad\rangle|\qsyl(\\++)2\varph[tssym=Phar]{SP}{0}|{Labial}
:<\2|\varph[tssym=Phar]{Glottal}{0}|
\endasr
```
If you want to understand how the parser operates, it is worth studying this example and making sure you understand why it produces the display that it does.

The full code for (28) is given below. Defining \PharGlot and \PharSP is not necessary, but does make the code more readable. \asrsetkeys is a more efficient alternative to \psset if all the keys which must be set are asr-keys. \psset must search the entire family of keys associated with PSTricks, while \asrsetkeys searchs for keys only in the asr subgroup of that family.

```
\psset{tssym=Oral,sysym=\\+-,unit=2em,xgap=4.2 em,
   sy=1.5 (\{\+}), ts=0 (0), ph=-1.2 (C), asrB=\ASRsyB}
\newtier{voice,nasal,low,back}
\asrsetkeys{voice=(ph) -1.4 ([),nasal=(ph) -1 ([),
   low=(ph) -2 ([), back=(ph) -2.3 ([)}
\DefList{\lowoff{-.5},\backoff{.4}}
\def\PharGlot{\varph[tssym=Phar]{Glottal}0}%
\def\PharSP{\varph[tssym=Phar]{SP}0}%
\asr
\2{Coronal}\PharGlot
\2\PharGlot{Coronal}
|\qquad\rangle | \qsyl(\\-+)1|{Dorsal}
|\qsyl(\\++)2|\PharSP{Labial}
:<\2\PharGlot
|\@(1.5,voice){\feat{-voiced}}
   \setminus-(1,ph)\setminus-(2,ph)\@(8,voice){\feat{-voiced}}
   \setminus - (8, ph)
\@(5,nasal){\feat{+nasal}}
   \left\langle -\left( 5\right), \text{ph} \right\rangle\Q[\{\lowoff\} (4,low) {\text{feat-low}}\\setminus - (4, ph)
\@[\backoff](4,back){\feat{-back}}
   \setminus-(4,ph)\endasr
```
#### 8. Marking disassociation

#### Macros: \xedparlines, \xedcirc, \feat Parameters: xed, xedtype, xedratio, xedht, xedsep, xedlinewidth

Representations like the one on the right side of the display below are well known. They are used to portray the delinking of a tone and its subsequent relinking to a different tone bearing element. pst-asr provides the means to typeset them relatively easily.

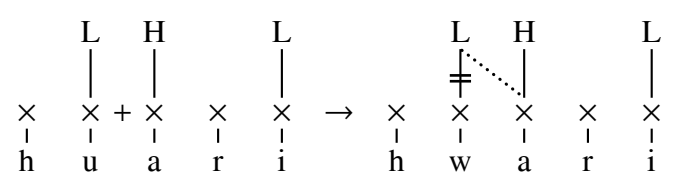

The code for the representation on the right is:

```
\asr[xgap=2em,syB=2.5em] hwari|
\setminus@(1,sy){L}
   \-[xed=true,xedratio=.4](1,ts)\-[style=dotted](2,ts)
\qquad(2, sy) {H}
   \setminus-(2, sy)(2, ts)\setminus (2(4, sy) {L}
   \setminus-(4, ts)\endasr
```
A later section will explain how to easily typeset the timing tier junction "+" which appears on the timing tier above.

If the boolean parameter xed is set to true, \assoc places an xed-mark on the association line it draws. Its position along the line is determined by the setting of the parameter xedratio. xedratio=1 places the mark at end of the association line corresponding to the first of the two points, or at the position of the last  $\text{it}$  if  $\text{as}$  only one argument. xedratio=0 places it at the other end of the association line. The type of xed-mark that is drawn depends on the setting of the parameter xedtype, which is set to the macro which draws the xed-mark. pst-asr provides two xed-marks, \xedparlines, which is used above, is the default. The parameters xedsep, xedlinewidth, and xedht are used to modify the characteristics of \xedparlines, in easily predicatable ways. \xedcirc is also available, which is used to indicate crossed association lines. \xedcirc cannot be modified by parameter setting as written, but users can easily modify the definition if they want to. pst-asr contains:

```
\def\xedcirc{%
   \pscircle[linestyle=solid,linewidth=.5pt](0,0){.7ex}}
```
The default parameter settings which are relevant to xed-marks, as set by pst-asr, are:

# xedsep=2.2pt,xedht=8pt,xedratio=.5,xedlinewidth=1pt, xedtype=\xedparlines,xed=false

The xed-mechanism is clever enough to rotate an \xedparlines mark so that it is perpindicular to the association line it marks.

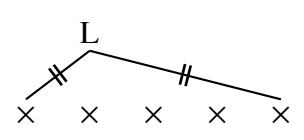

is produced by:

```
\asr[xgap=2em,syB=2.5em]
\langle X \rangle X\langle X \rangle\setminus@(1,sy){L}
    \{-[xed=true](0,ts)\}\setminus-[xed=true](4,ts)
\endasr
```
# 8.1. Example (Sanskrit coronal assimilation)

Halle (1995) gives the following diagram to illustrate why intervening coronal consonants block coronal assimilation in Sanskrit.

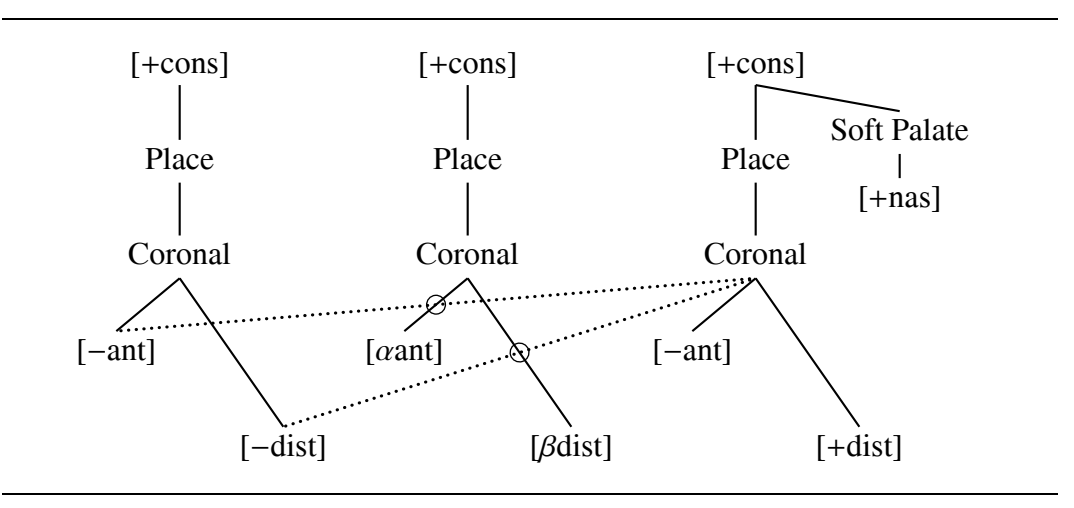

We begin the contruction with the display below, commandeering the *ts*, *ph*, and *sy*-tiers for a different use.

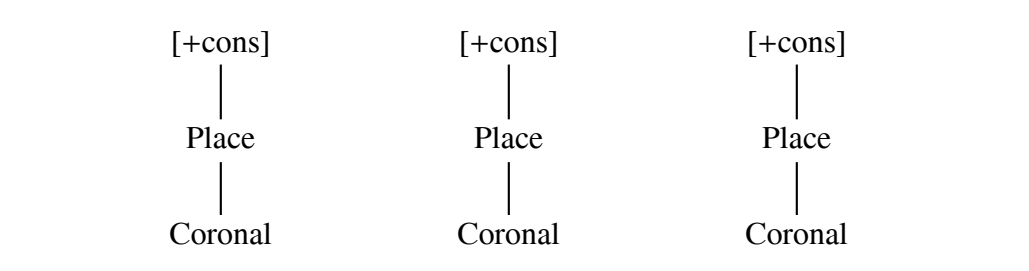

is produced by:

```
\asr[xgap=1.5in,yunit=3em,ts=0 (Pg),sy=1 ([),
   ph=-1 (Cg), tssym=Place, sysym=\feat{+cons},
   everyph=Coronal]
\1{\} \1{\} \1{\}\endasr
```
The macro  $\text{Test}$  (which is included in *pst-asr*), defined by

\def\feat#1{\$\rm [#1]\$}

is useful here and generally.

This skeleton must be fleshed out by defining new tiers and building the rest of the structure. The full code is:

```
\newtier{softpal,ant,dist,nasal}
\newpsstyle{crossing}{xed=true,xedtype=\xedcirc,
   style=dotted}
\tiershortcuts
\DefList{\softpalA{2.5},\antoffset{-.22},
   \distoffset{.36}}
\asr[xgap=1.5in,yunit=3em,ts=0 (Pg),sy=1 ([),
   ph=-1 (Cg), softpal=.3 (Sg),
   nasal=-.4 ([),ant=-2 ([),dist=-3 ([),
   tssym=Place,sysym=\feat{+cons},
   everyph=Coronal]
\1{\} \1{\} \1{\}\@(\softpalA,softpal){Soft Palate}
   \setminus-(2, sy)\@(\softpalA,nasal){\feat{+nas}}
   \-(\softpalA,softpal)
\@(\antoffset,ant){\feat{-ant}}
   \setminus - (0, ph)
   \-[style=crossing](2,ph)
\@[1](\antoffset,ant){\feat{\alpha ant}}
   \setminus-(1,ph)\@[2](\antoffset,ant){\feat{-ant}}
   \setminus-(2,ph)
```
\@(\distoffset,dist){\feat{-dist}} \-(0,ph) \-[style=crossing](2,ph) \@[1](\distoffset,dist){\feat{\beta dist}} \-(1,ph) \@[2](\distoffset,dist){\feat{+dist}} \-(2,ph) \endasr

Note that the depth of the *softpal*, *ts*, and *ph* tiers is increased slightly by including a character with a descender in the height/depth setting of softpal, ts, and ph. To my eye, this looks better. Unless you want the four tiers and the definitions to be global, the whole construction should be grouped.

# 8.2. Example (Wikchammi vowel harmony)

This is from Halle (1995:32).

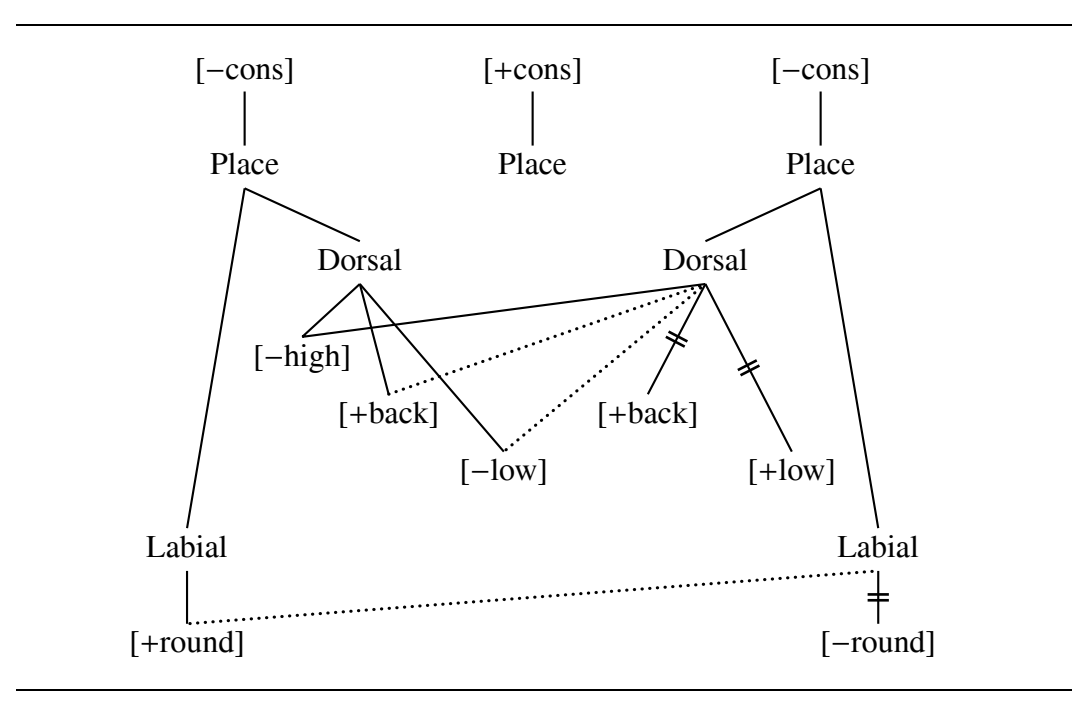

The code is:

```
\def\feat#1{$\rm [#1]$}%
\newtier{dorsal,high,back,low,labial,round}
\psset{xgap=1.5in,yunit=3em,ts=0 (Pg),sy=1 ((),
   dorsal=-1 (Dg),high=-2 ([),back=-2.6 ([),
   low=-3.2 ([),labial=-4 (Lg),round=-5 ([),
   sysym=\feat{-cons},tssym=Place}
\DefList{\dorsalA{.4},\dorsalB{1.6},\highoffset{-.2},%
   \backoffsetA{.1},\backoffsetB{-.2},\lowoffsetA{.5},%
   \lowoffsetB{.3},\labialA{-.2},\labialB{2.2}}
```

```
\ar \1\X\1\X\{\@(1, sy)\{\text{feat}\}-\text{cons}\}\\setminus-(1,ts)\@(\dorsalA,dorsal){Dorsal}\-(0,ts)
\@(\dorsalB,dorsal){Dorsal}\-(2,ts)
\@[\highoffset](\dorsalA,high){\feat{-high}}
   \-(\dorsalA,dorsal)
   \-(\dorsalB,dorsal)
\@[\backoffsetA](\dorsalA,back){\feat{+back}}
   \-(\dorsalA,dorsal)
   \-[style=dotted](\dorsalB,dorsal)
\@[\backoffsetB](\dorsalB,back){\feat{+back}}
   \-[xed=true](\dorsalB,dorsal)
\@[\lowoffsetA](\dorsalA,low){\feat{-low}}
   \-(\dorsalA,dorsal)
   \-[style=dotted](\dorsalB,dorsal)
\@[\lowoffsetB](\dorsalB,low){\feat{+low}}
   \-[xed=true](\dorsalB,dorsal)
\@(\labialA,labial){Labial}
   \setminus-(0, ts)\@(\labialB,labial){Labial}
   \setminus-(2, ts)\@(\labialA,round){\feat{+round}}
   \-(\labialA,labial)
   \-[style=dotted](\labialB,labial)
\@(\labialB,round){\feat{-round}}
   \-[xed=true](\labialB,labial)
\endasr
```
# 9. Reusing the syllable tier

#### Macros: \LevelsIncrement, \setxpos, \stepxpos

Instead of defining a new tier above the syllable tier, it is sometimes easiest to first put in the syllables, then raise the syllable tier and reuse it for the needed extra tier. The advantage is that the syllable building macros \varsyl and \qsyl can be used for elements on the extra tier. The disadvantage is that you have to remember that "sy" means something different after the syllabel level is raised.

Consider again the display considered earlier:

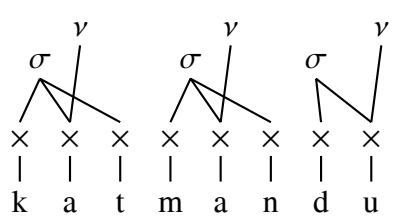

An alternative to the code given earlier is:

```
\DefList{\syloffA{.4},\syloffB{-.1},\nucoff{.2}}
\asr[style=bigsyls]
|\varsyl{\syloffA}{0,1,2}|kat
|\varnsyl{\syloffA}{0,1,2}\rangle|\varsyl{\syloffB}{0,1}|du
|\psset{syB=!2.5ex,sysym=$\nu$}
\setxpos1
\varsyl{\nucoff}{0}
\stepxpos3
\varsyl{\nucoff}{0}
\stepxpos3
\varsyl{\nucoff}{0}
\endasr
```
The macros \setxpos and \stepxpos are defined in *pst-asr.tex* and operate as expected. Their arguments are not space delimited, so they are limited to one token unless enclosed in braces. The argument can be numeric or a Tex dimension. Following spaces are ignored.

# 9.1. The macro \LevelsIncrement

It is sometimes useful to shift tier levels so that the new *ts*-level is at the height of the old *sy* level, and the new *sy* level is in the same relationship with the new *ts* level that the old *sy* level was in with the old *ts* level. \LevelsIncrement (included in pst-asr.tex accomplishes this. The following example is from Halle and Idsardi (1995:409).

C × ( ∗ V ×**.** C × ∗ V ×**.** C × ∗ V ×**.** C × ( ∗ V × X ×**.** C × ∗ V ×**.** C × ∗ V ×**.** C × ( ∗ V × X ×**.** C × ∗ V ×**.** C × ∗ V ×**.** C × ∗ V ×**.** C × ∗ V × ( ∗ ∗ ∗ ∗

One way to get this is:

```
\def\({\tierput[-.7](\xpos,sy){(}}%
\def\.{{\stepxpos{-.5}\tierput(\xpos,ts){\bf .}}%
\ar[ts=0 (x), sy=1.5 ( \pm 0, ph=-1.6 (C),xgap=1.2em,syB=3.2ex,sysym=$*$]
C\(\U1V\.\C\1V\.\C\1V\.\C\1V\.\C\1VX\.\C\1V\.\C\1V\.\C\1V\.\C\1V\.\C\1V\.\C\1V\.\C\1V\.\C\1V\.\C\1V\.\C\1V\.\C\1V\.\C\1V\.\C\1V\.\C\1V\.\C\1V\.\C\1V\.\C\1V\.\C\1V\.\C\1V\.\C\1V\.\C\1V\.\C\1V\.\C\1V\.\C\1V\.\C\1V\.\C\1V\.\C\1V\.\C\1V\.\C\1V\.\C\1V\.\C\1V\.\CC\setminus (\1VX\setminus C\1V\setminus C\1V\setminus C\1V\setminus C\1V|\LevelsIncrement
      \setxpos1
      \backslash1\backslash(
      \stepxpos6
      \setminus1
      \stepxpos7
      \setminus1
\LevelsIncrement
      \setxpos1
      \setminus1
\endasr
```
Unless you want the definitions of  $\setminus$  (and  $\setminus$ . to be global, grouping should be used to confine their scope. The same comment applies in general to preliminary definitions to \asr... \endasr.

The next example reproduces a diagram in Blevins (1995:210), intended to illustrate the so-called "universal prosodic hierarchy." It shows how to label tiers in addition to illustrating the use of \IncrementLevels.

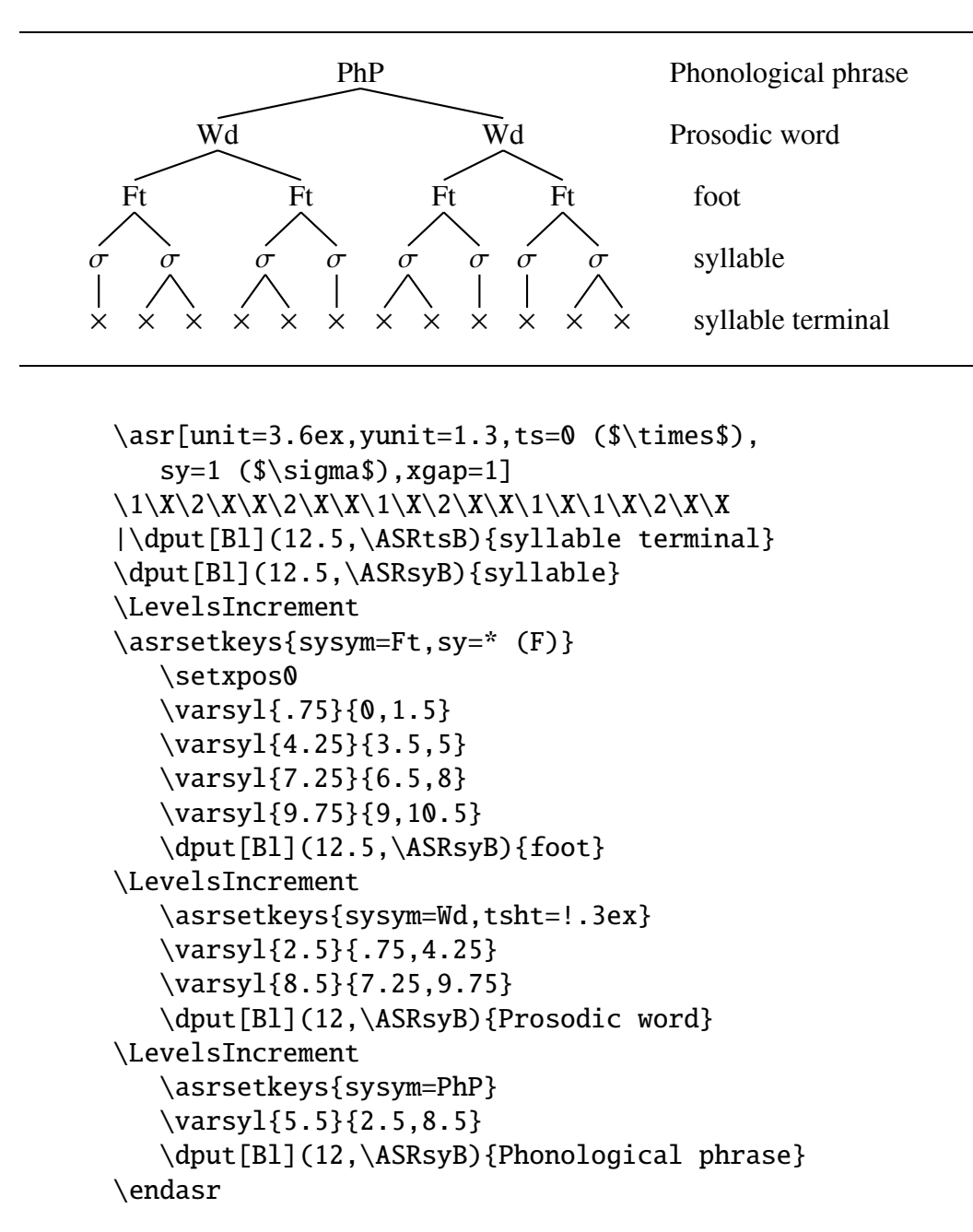

#### 10. Representations with no timing tier

#### Parameter: reptype

Although the absence of a timing tier can be misleading, abbreviated representations like (29a) are sometimes desired for one reason or another, usually to save space. The parser calls on the internal macros \ASR@putobj and \ASR@putgemobj to typeset what it reads as phonemes and geminate phonemes. Changing the meaning of these control sequences will change the action of the parser. In particular, it can change what the parser does when it encounters a phoneme, producing (29a) or (29b) depending on the meanings that are given. The parameter reptype (representation type) is used to effect such changes. Three representation types are defined: normal, nots (no timing slots), and DM (Distributed Morphology). The latter representation style is considered in the next section.

(29) a. \asr[reptype=nots] \3kat\3man\3du:\endasr

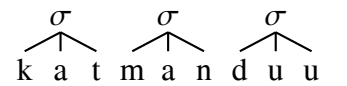

b. \asr[reptype=normal] \3kat\3man\3du:\endasr

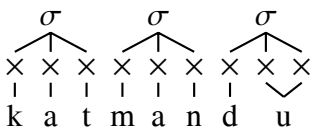

pst-asr.tex contains \psset{reptype=normal}, so explicitly setting reptype to normal is not necessary unless a different representation type is currently in effect.

A moderately skilled Tex programmer could easily add new representation types to fit special needs. Executing \psset{reptype=xxx} has the effect of executing the macro \ASRreptype@xxx. Defining the representation type xxx therefore consists of defining the macro \ASRreptype@xxx. The user can see how pst-asr.tex accomplishes this by searching on \ASR@reptype and seeing what is involved.

#### 10.1. Example

Displays like the one below are used to illustrate the preservation of tones when their supporting vowel is eliminated.

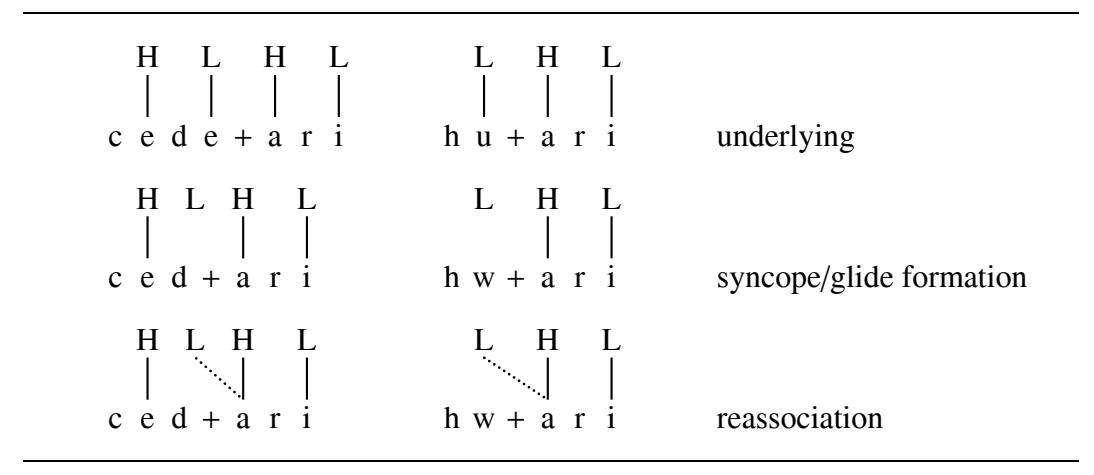

The code is:

```
\vtop{%
\newpsstyle{tonedot}{linestyle=dotted,dotsep=1.2pt,
   linewidth=1pt}
\def\H{\varsyl[sysym=H]0{0}}%
\psset{reptype=nots,xgap=1em,sysym=L,syB=2.2em}
\halign{#\hfil&& \hskip3em #\hfil\cr
%
\asr c\H ed\1e{$+$}\H ar\1i\endasr&
\asr h\1u{$+$}\H ar\1i\endasr&
underlying\cr
%
\noalign{\bigskip}
\ar c\H ed{$+$}\H ar\1i
   |\tierput(2.5,sy){L}\endasr&
\ar hw{$+$}\H ar\1i
   |\tierput(1,sy){L}\endasr&
syncope/glide formation\cr
%
\noalign{\bigskip}
\ar c\H ed{$+$}\H ar\1i
   |\tierput(2.5,sy){L}
   \assoc[style=tonedot](4,ts)\endasr&
\ar hw{$+$}\H ar\1i
   |\tierput(1,sy){L}
   \assoc[style=tonedot](3,ts)\endasr&
reassociation\cr
}}
```
#### 11. The morpheme structure of words

Macros: \merge, \newbranchstyle Parameters: lbstyle, rbstyle, realstyle, mslope, mlevelsep Parameter value: reptype=DM

Work in morphophonology, particularly work which adopts the viewpoint of Distributed Morphology, often needs representations like those in (30), which reproduces an example in a handout by Asaf Bachrach and Michael Wagner ("Syntactically Driven Cyclicity vs. Output-Output Correspondence"). Although these representations are not autosegmental representations, they share many of the same typesetting problems and pst-asr has been extended to provide the means to typeset them efficiently.

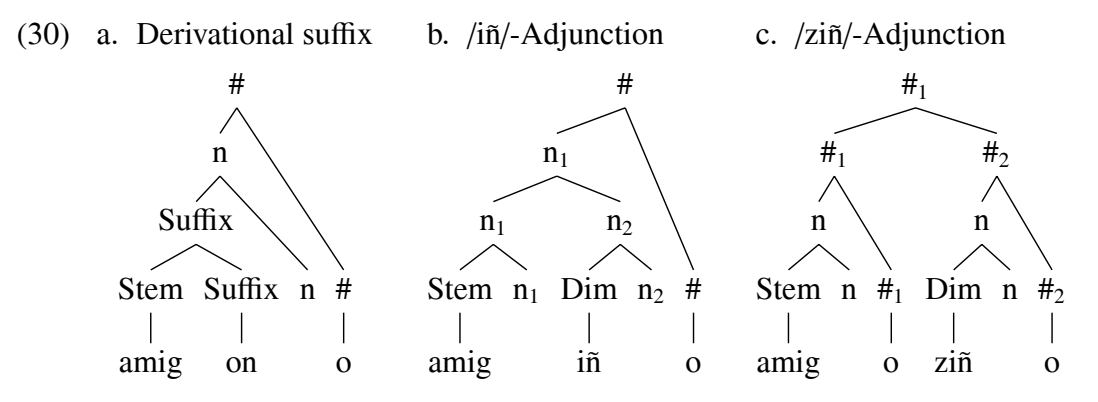

pst-asr provides macros which facilitate constructing representations of this sort, as well as the related representations (31).

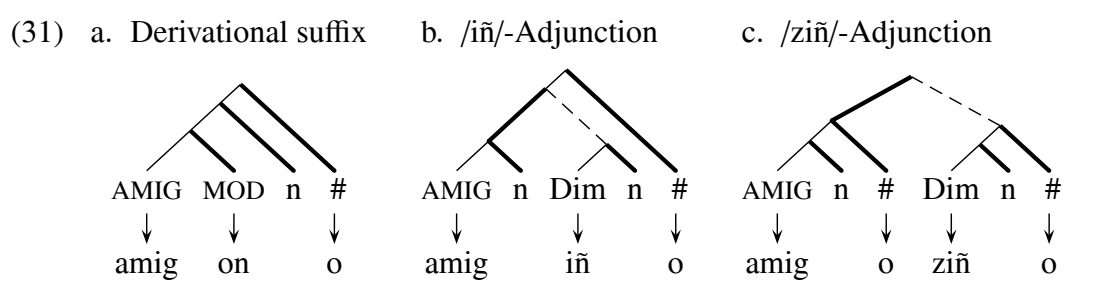

The dashed lines are supposed to represent a word internal adjunct relation which Bachrach and Wagner propose. The solid lines indicate the location of the heads in binary merged structures.

Two types of asr-representations have been discussed to this point, one with timing slots and one with no timing slots, chosen by setting the parameter reptype equal to normal (the default) or to nots. Changing the representation type changes the action of the parser when it encounters what it reads as phonemes or geminates. We now introduce a third representation type, chosen by setting the parameter

reptype equal to DM, which also changes the action of the parser. We begin by showing how to construct (30b). The starting point is:

```
(32) a. \asr[reptype=DM,xgap=1.2ex,realstyle=normal]
         {Stem, amid}_{n}{Dim, i\^n}{n}{\{\n\}\{\n\}\n, o\}\endasr
```
b. Stem n Dim n # amig iñ o

With the reptype=DM setting, the parser reads a sequence of items of the form:

#### { syntactic\_terminal, realization }

The syntactic terminals are placed on the *ts*-tier, a distance xgap apart. Realizations (which are optional) are placed on the *ph*-tier directly below the corresponding syntactic terminal. Spacing beteen the items on the *ts*- and *ph*-tiers and connecting association lines is as it is when reptype=normal.

The parser also names and records the position of reference points for use in building the higher syntactic structure. The points are named A1, A2, ... (assigned in order). They are at a distance tsht above the baseline of the *ts*-tier, directly over the center of the corresonding label. Recall that tsht is the height of the *ts*-tier, set by directly by the parameter tsht or indirectly by the parameter ts. For (32a), five points are named, as shown below.

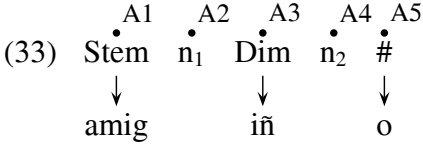

The syntactic structure is built by applications of the macro \merge, which has the syntax below, with the [directive] and {stuff} terms optional. nameA and nameB are names which have already been assigned to points. nameC is the name which will be assigned to the connection point of the new structure which is built.

```
\merge{nameA,nameB,nameC}[directive]{stuff }
```
Because of optionality and control by a directive, specifying the results of executing \merge is somewhat complicated, with several different cases to consider. It will be less intimidating to first give some examples of its use, and then to detail the technical specification of \merge.

The code

```
\asr[reptype=DM,xgap=1.5ex,
   ph=-2.3em (ky),ts=0 (ky),mlevelsep=.8em]
{Stem, a mig}{n$_1$}{}_{Dim, i\Tn}{}_{n$_2$}{}_{\*, o}\merge{A1,A2,B1}{n$_1$}
\merge{A3,A4,B2}{n$_2$}
```

```
\merge{B1,B2,C1}{n$_1$}
\langle (C1, A5, D1 } [C] \{\ \# \}\endasr
```
#### produces

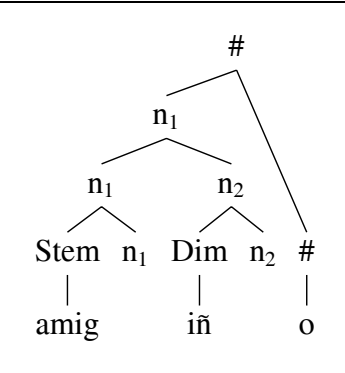

Each application of \merge above draws 2 branches to an apex, typesets a label above the apex, and names a point above the label for use in later structure building. The vertical position of the apex is determined by the requirement that the branch with the smaller height have height mlevelsep (set by the parameter mlevelsep). The default is to position the apex so that the slope of one branch is the negative of the slope of the other branch. The final application of \merge above departs from the default by specifying the directive C (center), which horizontally centers the apex between the two points of origin. The directive M (mirror) is also allowed, but it it simply gives the default. Aside from C and M, the directive can be in a number. In that case, the horizontal coordinate of the apex is interpolated between the horizontal coordinates of the two points of origin (as specified later). The directives C and .5 produce the same result. If the two points of origin are at the same vertical level, the directives C, M, and .5 all produce the same result.

The behavior of  $\langle \text{merge} \rangle$  is significantly different if no {stuff} term is present. The code

```
\asr[reptype=DM,xgap=1.5ex,
   ph=-2.3em (ky),ts=0 (ky),mslope=1,yunit=.8]
\{\setminussc AMIG,amig}\{n\}{ \setminus#,o}\{Dim,zi\\tilde{n}\{ \setminus#,o}|
\text{Merge}\A1, A2, B1}
\text{Rege{B1, A3, C1}}\text{Merge}\A4, A5, B2}
\merge{B2,A6,C2}
\merge{C1,C2,D1}[.6]
\endasr
```
produces

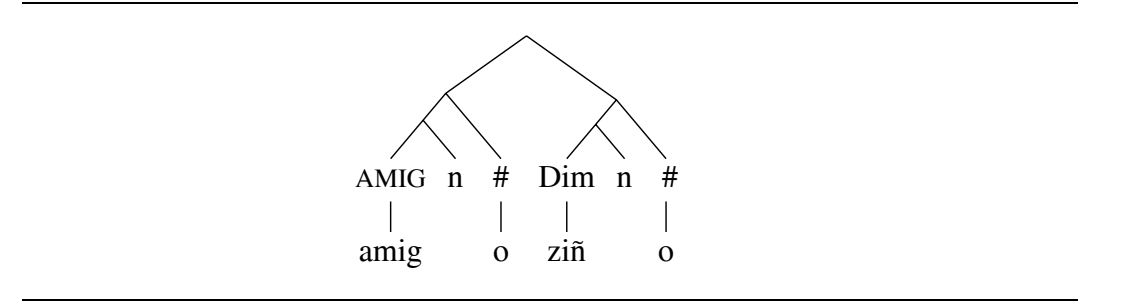

Instead of moving up a fixed distance at each application of \merge, lines are drawn with a specified slope (or its negative). The default slope is mslope (set by the parameter mslope), but the slope can be specified by a numerical directive, as in the last application of \merge in the code above. The slope is measured in vertical psyunits divided by horizontal psxunits, not physical units, so the overall height of the display can be varied by setting yunit, without resetting mslope, which is set to 1 in *pst-asr-morph.tex*. There is usually no reason to depart from the default setting of mslope.

# 11.1. Branch styles

Branch styles determine the ps-style that is used in drawing the various association lines in reptype=DM constructions. Three parameters are relevant. realstyle, lbstyle, and rbstyle. The parser uses the setting of realstyle to determine the style to use in drawing the vertical association lines between syntactic terminals and their realizations (which are directly below the terminals).  $\langle nameA, nameB, nameC \}$ ... uses the setting of lbstyle (left branch style) to draw the branch starting at the point named nameA and the setting of rbstyle to draw the branch starting at the point named nameB.

pst-asr contains:

```
%% the settings below can be changed, overwritten, or
%% expanded to suit the user
\newbranchstyle{normal}{linewidth=.15ex,linestyle=solid}
\newbranchstyle{spell}{linewidth=.15ex,linestyle=solid,
   arrowsize=.6ex 1.3,arrows=->}
\newbranchstyle{head}{linewidth=.3ex,linestyle=solid}
\newbranchstyle{adjunct}{linewidth=..15ex,yunit=.8ex,
   linestyle=dashed,xgap=1.2ex}
\asrsetkeys{lbstyle=normal,rbstyle=normal,realstyle=spell}
```
If these setting are in force,

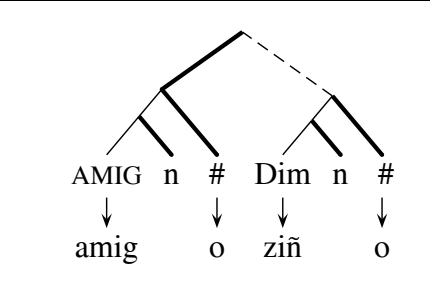

is produced by the code:

```
\asr[reptype=DM,xgap=1.5ex,rbstyle=head,
   ph=-2.3em (ky),ts=0 (ky),yunit=.8]
\{\setminussc AMIG,amig}\{n\}{ \#,o}\{Dim,zi\^n\}{ \sharp,o}|
\text{Merge}\A1, A2, B1}
\text{Rege{B1, A3, C1}}\merge{A4,A5,B2}
\text{Merge}{B2,A6,C2}
\merge[lbstyle=head,rbstyle=adjunct]{C1,C2,D1}[.6]
\endasr
```
# 11.2. Technical specification of the action of \binup

We now reconsider:

\merge{nameA,nameB,nameC}[directive]{stuff}

Suppose that nameA is assigned to the point  $(a_1, a_2)$  and nameB is assigned to the point  $(b_1, b_2)$ . \merge first determines a point  $(c_1, c_2)$  and draws lines from  $(a_1, a_2)$ and  $(b_1, b_2)$  to  $(c_1, c_2)$ . If the stuff term {stuff} is missing entirely, or is simply  $\{\}$ , nameC is assigned to the point  $(c_1, c_2)$ ; otherwise \hbox{stuff} is typeset with the center of its baseline a distance tsdp directly above  $(c_1, c_2)$  and the point which is at a distance tsdp + tsht directly above  $(c_1, c_2)$  is assigned the name nameC. Recall that tsht and tsdp are the height and depth of the *ts*-tier, set directly by the parameters tsht and tsdp or indirectly by the parameter ts. The complexity is in the specification of the point  $(c_1, c_2)$ . The settings of the parameter mlabelsep, which is a dimension, and the parameter mslope, which is numeric, are used. We consider 3 cases.

1. \merge{nameA,nameB,nameC}[M]{stuff}

 $c_2 = Max(a_2, b_2) + malabelsep.$ 

 $c_1$  is calculated so that the slope of the line joining  $(a_1, a_2)$  and  $(c_1, c_2)$  is the negative of the slope of the line joining  $(b_1, b_2)$  and  $(c_1, c_2)$ . If there is no directive, M (mirror) is assumed.

2. \merge{nameA,nameB,nameC}[ $\alpha$ ]{stuff}

 $c_2 = Max(a_2, b_2) + malabelsep.$ 

 $c_1 = (1 - \alpha)a_1 + \alpha b_1.$ 

If the directive is C (center),  $\alpha = .5$  is assumed. Nonumeric directives other than M and C produce an error if there is a  $\{ \text{ stuff} \}$  term.

3. \merge{nameA, nameB, nameC}[ $\alpha$ ] (with no following { )

One line is drawn through  $(a_1, a_2)$  with slope  $\alpha$  and another is drawn through  $(b_1, b_2)$  with slope  $-\alpha$ .  $(c_1, c_2)$  is the intersection.

If there is no directive,  $\alpha$  = mslope is assumed. All nonnumeric directives produce an error if there is no  $\{ \text{stuff} \}$  term.

# 12. Morpheme tiers

Halle & Vergnaud (1987:79) use the display below to illustrate McCarthy's idea of planar segregation of consonants and vowels in the Semitic languages (see, for example, McCarthy, 1986, "OCP Effects: Gemination and Antigemination").

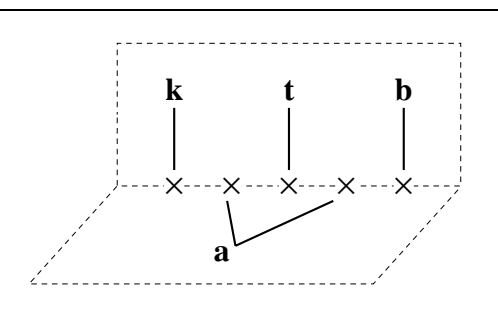

If the center line of the timing tier is at  $y = 0$  and coordinates are transformed according to  $(x, y) \rightarrow (x + .5y, y)$ , the display transforms as shown in (34). Since *y* < 0, points will be moved to the left, a distance proportional to their *y*-coordinates.

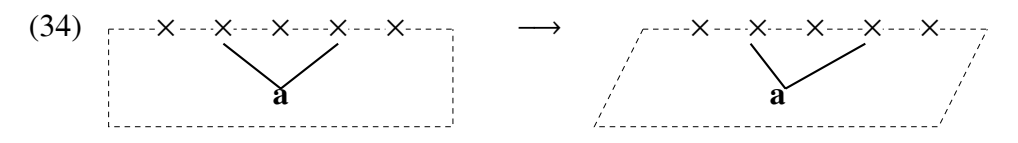

The crucial macro in carring this out is:

\skewx( x-coord , y-coord ) macro name

It defines a macro with the given name which evaluates to the new *x*-coordinate of the given point. \skewline and \skewput use \skewx in the expected way.

```
\def\skewx(#1,#2)#3{%
   \pssetxlength\dimpuba{#1}%
   \pssetylength\dimpubb{#2}%
   \advance\dimpuba by \slantratio\dimpubb
   \edef#3{\the\dimpuba}%
}
```

```
\def\skewline#1(#2,#3)#4(#5,#6){%
   \skewx(#2,#3)\tempa\text{skewx}(\#5, \#6) \tempb
   \psline#1(\tempa,#3)(\tempb,#6)%
}
\def\skewdput#1(#2,#3){%
   \skewx(#2,#3)\tempa
   \dput#1(\tempa,#3)%
}
```
An important fine point in (33) is the whitespace around the timing slots. The usual timing slot is put in a ps-framebox, with a solid (white) fill. The timing slots are then typeset after the dashed line is drawn.

```
\def\ts{\psframebox*[framesep=0pt]{$\times$}}
```
We can now give the full code. Note on line 4 that the height of the *ph*-tier is made quite small and that the baseline of the display is made to correspond to the syllable level. On line 6, the full frame of the vertical page is drawn before the timing slots are overwritten. On line 12, the starting position of the skew line is fudged slightly (from 1 to 1.15) for better appearance. Lines 18 and 19 are used to size the bounding box.

```
1 \newpsstyle{pageborder}{linestyle=dashed,linewidth=.3pt,
2 dash=2pt 1.8pt}
3 \psset{unit=4ex,xgap=1,ts=-.5ex ($\times$),
4 ph=-1.3 (e) .5pt,sy=1.5 (s),tssym=\ts,asrB=1.5}
5 \DefList{\vpagetop{2.5},\hpagebot{-1.7},\slantratio{.9}}
6 \asr |\psi(s,t)| = \text{pageborder}( -1, 0) (5, \vpagetop)7 \X\X\X\X\X
8 |\skewx(-1,\hpagebot)\tempa
9 \skewx(5,\hpagebot)\tempb
10 \psline[style=pageborder]
11 (-1,0)(\tempa,\hpagebot)(\tempb,\hpagebot)(5,0)12 \skewline(1.15,\ASRtsb)(2,\ASRpht)
13 \skewline(3,\ASRtsb)(2,\ASRpht)
14 \skewdput[B](2,\ASRphB){\bf a}
15 \@(0,sy){\bf k}\-(0,ts)
16 \@(2,sy){\bf t}\-(2,ts)
17 \@(4,sy){\bf b}\-(4,ts)
18 \skewdput(-1,\hpagebot){}
19 \dput(0,\vpagetop){}
```

```
20 \endasr
```
# 13. Miscellaneous examples

# 13.1. Unusual timing slot symbol

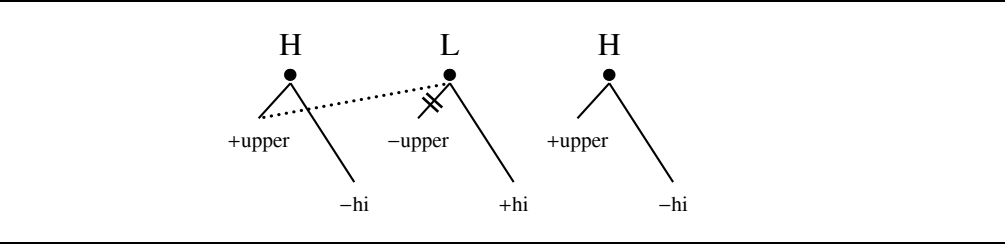

```
\DefList{\hioff{.4},\upoff{-.2}}%
\def\\#1{$\scriptstyle\rm #1$}%
\asr[unit=2em,xgap=5em,ts=0 ($\bullet$) 1ex 0,
      tssym=$\bullet$,phB=-1,syB=\ASRtst]
X\backslash X\backslash X|\Q[\cup\{0,ph\}\}\\setminus-(0, ts)\-[style=dotted](1,ts)
\Q[\cup\text{f}](1, \text{ph})\{\setminus\{\text{-upper}\}\}\\{-[xed=true, xedratio=.55](1,ts)\}\Q[\cup\{2,ph\}\{\setminus\{\text{+upper}\}\\langle-(2,ts)\asrsetkeys{phB=!-1}
\setxpos0
\varphi{\{\{\hspace{-0.5mm}\over\hspace{-0.5mm}1\}}{\hspace{-0.5mm}\overline{\hspace{-0.5mm}\overline{\hspace{-0.5mm}t}}\}}\varphi{\{\hbar i\}}{\hbar off}\varphi\{\{\hat{-hi}\}\{\hat{f}\}\\qquad \qquad \qquad \qquad \qquad \qquad \qquad \qquad \qquad \qquad \qquad \qquad \qquad \qquad \qquad \qquad \qquad \qquad \qquad \qquad \qquad \qquad \qquad \qquad \qquad \qquad \qquad \qquad \qquad \qquad \qquad \qquad \qquad \qquad \qquad \qquad \qquad\setminus@(1,sy){L}
\qquad (2, sy){H}
\endasr
```
#### 13.2. Syllable constituent structure

From Blevins (1995), in The Handbook of Phonological Theory.

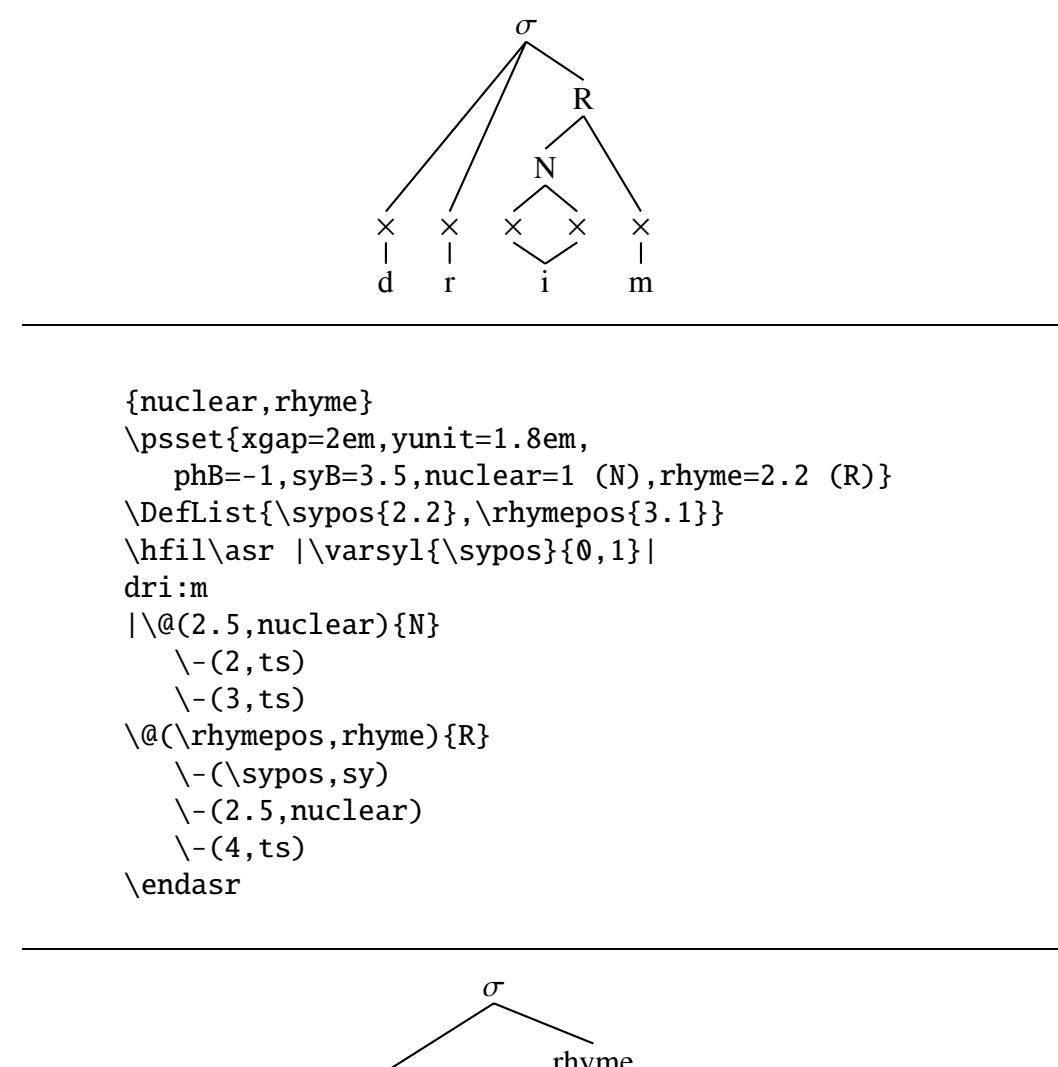

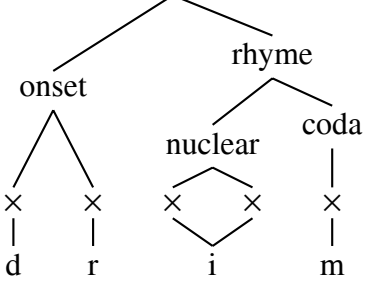

```
{nuclear,rhyme,coda,onset}
\psset{xgap=2.5em,yunit=2em,
  phB=-1,nuclear=.9 (lg),coda=1.2 (dg),rhyme=2.3 (hy),
  onset=1.8 (tg),syB=3.5}
```

```
\DefList{\onsetpos{.5},\nuclearpos{2.5},\rhymepos{3.25}}
\asr dri:m
|\@(\nuclearpos,nuclear){nuclear}
   \setminus-(2, ts)\setminus-(3, ts)\qquad (4, coda) {coda}
   \setminus-(4, ts)\@(\onsetpos,onset){onset}
   \setminus-(0, ts)\setminus-(1, ts)\@(\rhymepos,rhyme){rhyme}
   \setminus-(4, \text{coda})\-(\nuclearpos,nuclear)
\Q(2, sy){$\sigma$}
   \-(\onsetpos,onset)
   \-\( \rhymepos, rhyme)\endasr
```
13.3. Derivation of foot structure

| a. $\omega$ $\omega$ $\omega$ $\omega$   | b. $\omega$ $\omega$ $\omega$ - $\omega$ | C. $\omega$ $\omega$ $\omega$ $\omega$ - $\omega$ |
|------------------------------------------|------------------------------------------|---------------------------------------------------|
| $(\omega \omega \omega \omega)$          | $(\omega \omega \omega - \omega)$        | $(\omega \omega \omega \omega - \omega)$          |
| $(\omega \omega) \omega \omega$          | $(\omega \omega) \omega - \omega$        | $(\omega \omega) \omega \omega - \omega$          |
| $(\omega \ \omega) \dot{\omega}) \omega$ |                                          | $(\omega \omega) \omega \omega - \omega$          |

```
\def\XS{\bare{$\acute\omega$}}%
\def\JunctureChoose#1{\ifx#1-\hbox{-}\else #1\fi}%
\psset{tssym=$\omega$,xgap=1.3em,phantomjunctures=true}
a.\quad
\vtop{\openup1ex
\halign{#\hfil\cr
\asr \X\X\X\X\endasr \cr
\asr '(\XS\X\X\X\endasr \cr
\asr '(\XS\X')\X\X\endasr \cr
\ar'(\XS\X')\XS')\X\endasr \cr
}}
\qquad
b.\quad
\vtop{\openup1ex
\halign{#\hfil\cr
\ar \X\X'\-\X\endasr \cr\ar '(\XS\X' - \X\endasr \cr'
```

```
\asr '(\XS\X')\X'-\X\endasr \cr
}}
\qquad
c.\quad
\vtop{\openup1ex
\halign{#\hfil\cr
\ar \X\X\X'\-\X\endasr \cr\ar'(\XS\X\X'\-\X\endasr \cr\ar'(\XS\X')\X\X'-\X\endasr \cr\asr '(\XS\X')\XS')\X'-\X\endasr \cr
}}
```
Appendix A. Parser extensions

Macro: \JunctureChoose Parameters: juncsep, phantomjunctures Special parser token: ', <

The use of < described below to displace the position at which a macro is evaluated to the position of the previous timing slot is of general interest. The other extensions are probably of much less interest to most users. They are included because they were developed to meet special needs I have had from time to time. There is a special mechanism for handling timing tier delimiters, in particular, which has hypertrophied. Since it does not consume very many lines of code in pst-asr.tex, I have left it in the public version of pst-asr in the hopes that it might be useful to someone else.

A.1. Displaced macro evaluation in parsing

The special parser token  $\lt$  is somewhat more flexible than indicated in Section 5. If  $[x]$  follows  $\le$ , then the following control sequence or active character is evaluated with  $\x$ pos incremented by x. So (35a) and (35b) both produce (35c).

(35) a. \asr \2ka\2pa:<\1\2du\endasr b. \asr \2ka\2<[2]\1pa:\2du\endasr c. σ k  $\frac{\times}{\cdot}$ a  $\frac{\mathsf{x}}{\mathsf{I}}$ σ p  $\frac{\mathsf{x}}{\mathsf{I}}$ a × × σ σ d  $\frac{\mathsf{x}}{\mathsf{I}}$ u  $\frac{\mathsf{x}}{\mathsf{I}}$ 

One caution is in order. Displaced evaluation using < does not contribute to determining the bounding box of  $\arcsin$ ...  $\end{Bar}$  since the evaluation takes place inside a group. Compare the following:

```
(36) a. \psframebox[framesep=0]
           {\asr ka:|\stepxpos{-1}\1\stepxpos{1}|t\endasr}
```
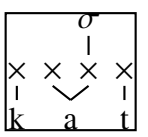

b. \psframebox[framesep=0] {\asr ka:<\1t\endasr}

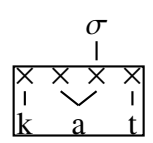

A.2. Parsing timing tier delimiters

Suppose you want to typeset:

(37) t  $\frac{\mathsf{x}}{\mathsf{I}}$ a  $\times$ # o  $\frac{\mathsf{x}}{\mathsf{I}}$ g  $\frac{\times}{\cdot}$ u  $\frac{\times}{\sqrt{2}}$ 

One way is:

(38) \asr[xgap=1.6em] taogu  $|\text{tireput}(1.5, ts){\#}$ \endasr

The parser provides a more convenient way to insert timing tier junctures. If the parser encounters ', it assumes that a juncture follows, which it typesets midway between the current position and the position of the previous timing slot. So (37) is produced by:

# (39) \asr[xgap=1.6em] ta'\#ogu\endasr

Actually, before the juncture is typeset, the parser checks to see if a second instance of ' follows. If it does, the second juncture is read and the two junctures typeset as a pair. So:

```
(40) a.
                        t
                       \frac{\times}{\cdot}a
                                  \times##
                                             o
                                             \frac{\times}{\cdot}g
                                                        \frac{\mathsf{x}}{\mathsf{y}}u
                                                                   \frac{\mathsf{x}}{\mathsf{I}}b. \asr[xgap=2em] ta'\#'\#ogu\endasr
```
Extra space will be put in between the junctures if the parameter juncsep is set to a positive dimension. The default is 0 pt. So:

(41) a. 
$$
\times
$$
  $\times$   $\times$   $\times$   
\n $\begin{array}{ccccccccc}\n1 & 1 & 1 & 1 & 1 \\
1 & 1 & 0 & g & u\n\end{array}$ \nb.  $\arctan\{xgap=2em, juncsep=.2ex\}$  ta' $\#$ ' $\#$ ogu $\end{array}$ endasr

Setting juncsep to a negative dimension is sometimes useful with certain combinations of junctures for making a more compact display.

Before typesetting the juncture, a substitution table is consulted (encoded in the macro \JunctureChoose). pst-asr contains:

```
\def\JunctureChoose#1{%
   \ifx#1<\langle\else\ifx#1>\rangle\else#1\fi\fi}
```
This particular substitution table has no particular significance, but it is given to serve as a model for users with special needs to use in defining their own substitution tables. With it:

```
(42) a. \asr[xgap=2em] '<ta'>ogu\endasr
               b. 
                              t
                             \frac{\times}{\cdot}a
                                        × 
                                                    o
                                                    \frac{\mathsf{x}}{\mathsf{I}}g
                                                               \frac{\mathsf{x}}{\mathsf{y}}u
                                                                          \frac{\mathsf{x}}{\mathsf{I}}
```
Junctures are always set in math mode.

Finally, the parameter phantomjunctures determines whether the junctures enter into the determination of the bounding box of the display. The default is phantomjunctures=false. Setting this parameter to true is sometimes helpful if there are multiple displays that need to be left aligned.

# A.3. Modifying the parser

A moderately skilled Tex programmer can modify the parser so that it takes special action if certain tokens are encountered. Below is a fragment of the code the parser uses, which gives an idea of how the parser operates.

```
\def\ASR@d{\futurelet\temp\ASR@dd}
\def\ASR@dd{%
   \ifx\temp|\let\next=\ASR@pushasr\else
   \ifx\temp'\let\next=\ASR@juncture\else
   \ifx\temp<\let\next=\ASR@displace\else
   \ifx\temp\bgroup\let\next=\ASR@char \else
   \ifx\temp\endasr\let\next=\ASR@finish \else
   \ifcat\noexpand\temp\noexpand\ASR\let\next=\ASR@cs
   \else \let\next=\ASR@char
   \fi\fi\fi\fi\fi\fi\next
}
\def\ASR@char#1{%
   \def\ASR@hold{#1}%
   \@ifnextchar:\ASR@gem\ASR@charA
}
\def\ASR@charA{\ASR@putobj{\ASR@hold}\ASR@d}
\def\ASR@gem#1{\ASR@putgemobj{\ASR@hold}\ASR@d}
```
Suppose, for example, that you have frequent need to typeset things like the display below, with "**.**" marking syllable boundaries:

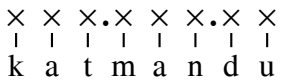

A simple modification of \ASR@dd will allow you to say simply:

\asr kat.man.du\endasr

First, modify \ASR@dd as shown below, with the modifications boxed.

```
\def\ASR@dd{%
   \ifx\temp|\let\next=\ASR@pushasr\else
   \ifx\temp'\let\next=\ASR@juncture\else
   \ifx\temp<\let\next=\ASR@displace\else
  \ifx\temp.\let\next=\ASR@period\else
   \ifx\temp\bgroup\let\next=\ASR@char \else
   \ifx\temp\endasr\let\next=\ASR@finish \else
   \ifcat\noexpand\temp\noexpand\ASR\let\next=\ASR@cs
   \else \let\next=\ASR@char
   \fi\fi\fi\fi\fi\fi\fi\next
}
```
Then add:

```
\def\ASR@period#1{%
   \tierput[-.5\ASRxqap](\xpos,ts){\bf .}\ASR@d
}
```
Appendix B. Utility macros

B.1. Manipulating dimensions

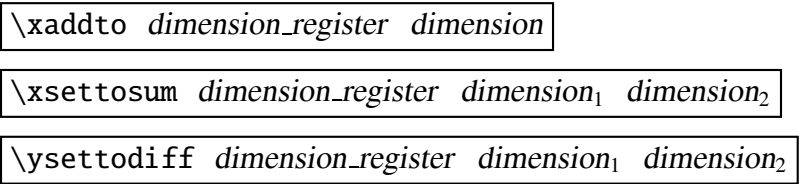

The dimensions can be: 1) dimension registers; 2) dimensions in Tex units or macros that expand to dimensions in Tex units; or numbers or macros that expand to numbers. Numeric dimensions are considered to be measured in psxunits (\xaddto and \xsettosum) or psyunits (\ysettodiff). The dimension register is set as the name of the macro indicates (dimension<sub>1</sub> – dimension<sub>2</sub> for \ysettodiff).

B.2. Interpolating a node between two points

The following macro will interpolate a node between two given points.

 $\int_1$ interpolate(point<sub>1</sub>)(point<sub>2</sub>){ratio}{node\_name}

The points can be in any description recognized by *pst-node* as a *\SpecialCoor* description. *node name* names a point on the line which goes through  $point_1$  and *point<sub>2</sub>*. If the rectangular coordinates of this point are  $(x_3, y_3)$ , the rectangular coordinates of *point<sub>1</sub>* are  $(x_1, y_1)$ , and the rectangular coordinates of *point<sub>2</sub>* are  $(x_2, y_2)$ , then  $x_3 = x_1 + \text{ratio}(x_2 - x_1)$  and  $y_3 = y_1 + \text{ratio}(y_2 - y_1)$ . If  $\text{ratio} = .5$ , for example, the named point is the midpoint of the line segment joining  $point_1$  and *point2*.

# Appendix C. Installation and working environment

Assuming that you have already installed the PSTricks and XKeyVal packages, you have to put the file pst-asr.tex in a place where it can be found. The directory that contains pstricks.tex is a natural place, but if you know how, it is probably better to make your own parallel Tex local subtree so that updating your Tex files with a new Tex distribution does not wipe out pst-asr.tex. If you work in LaTex, you need to do the same with pst-asr.sty. Finally, if Tex file retrieval is done by an indexing method (as it almost certainly is), you have to run the indexing program so that the locations of the newly installed files are properly indexed. The pst=asr dirstribution consists of only three files: pst-asr.tex, pst-asr.sty, and pst-asr-doc.pdf (which you are now reading).

Before you proceed, you should make sure that you can run and view a simple example. If you are a LaTex user, process (43a) and if a Tex user, process (43b).

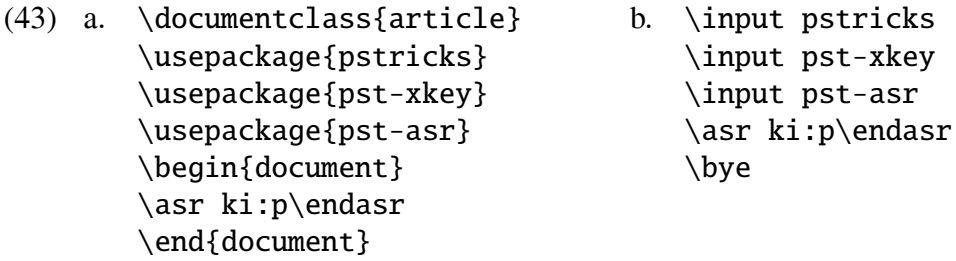

Your dvi viewer may understand enough Postscript code to properly display the dvi file that is produced. You should see the represention below, left aligned:

$$
\begin{array}{c}\times\hspace{-.2cm} \times \hspace{-.2cm} \times \hspace{-.2cm} \times \hspace{-.2cm} \times \\\hspace{-.2cm} \times \hspace{-.2cm} \cdot \hspace{-.2cm} \cdot \hspace{-.2cm} \cdot \hspace{-.2cm} \cdot \hspace{-.2cm} \cdot \hspace{-.2cm} \end{array}
$$

PSTricks does its tricks by using Tex \special commands to embed Postscript code in the dvi file that Tex produces. Some dvi viewers will simply ignore embedded Postscript code and you will have to use a dvi to ps translator (the program *dvips*, for example) to create a .ps file which can be viewed with a Postscript viewer like Ghostscript. Even if your dvi viewer can handle the dvi output from (43), which has very simple postscript inclusions, the full range of PSTricks tricks will require dvi to ps conversion for proper display, so it is a capability that you will soon have to acquire. If you cannot successfully convert a dvi file to a ps file and view it, get help with PSTricks and/or dvi to ps conversion before you proceed.

*Working environment*: It is important to create a good working Tex/LaTex environment that lets you see the effect of modifications quickly and with no fuss. A good interactive Tex environment minimizes the time between making a change in the editor and seeing the results on the screen. Your editor, dvi viewer, and postscript viewer should all remain active and you should be able to easily bring one or the other into the foreground. Your viewers should be configured so that they keep their place in the file they are viewing. If a new dvi or ps file is created, for example, your viewer should automatically load it and be positioned at the

same place (page and xy-position) as it was in the old file. You want to reduce the cycle time between editing and viewing the result to a few seconds (on a fast PC).

#### Index of control sequences, parameters, and special characters

! (parameter prefix), 4 : (parser control character), 8 { (parser control character), 9 | (parser control character), 9 ' (parser control character), 9 < (parser control character), 9 \1, 11  $\sqrt{2}$ , 11 \3, 11 \4, 11 \5, 11  $\ar, 8$ asrB (parameter), 8 \ASRphB, 3 \ASRphb, 3 \ASRpht, 3 \asrsetkeys, 16 \ASRsyB, 3 \ASRsyb, 3 \ASRsyt, 3 \ASRtsB, 3 \ASRtsb, 3 \ASRtst, 3 \ASRxgap (dimension register), 3  $\text{lassoc. 7}$ \bare, 14 bigsyls (style), 11 \bisysym, 11  $\ldots$ , 5 \DefList, 13 DM (reptype setting), 25  $\mathrm{d}$ put, 5 \endasr, 8 \enddbox, 5 everyasr (parameter), 8 everyph (parameter), 8 \feat, 17 \interpolate, 41 juncsep (parameter), 37 \JunctureChoose, 37 lbstyle (parameter), 27 \LevelsIncrement, 22

medsyls (style), 11 \merge, 27 mlevelsep (parameter), 27 \monosysym, 11 mslope (parameter), 27 \newbranchstyle, 27 \newtier, 3 normal (reptype setting), 25 nots (reptype setting), 25 ph (parameter), 3 phantomjunctures (boolean parameter), 37 phB (parameter), 3 phdp (parameter), 3 phht (parameter), 3  $\qquad, 11$ rbstyle (parameter), 27 realstyle (parameter), 27 reptype (parameter), 25 \setxpos, 22 \stepxpos, 22 sy (parameter), 3 syB (parameter), 3 sydp (parameter), 3 syht (parameter), 3 sysym (parameter), 11 \tierput, 7 \tiershortcuts, 7 ts (parameter), 3 tsB (parameter), 3 tsdp (parameter), 3 tsht (parameter), 3 tssym (parameter), 8 unitxgap (boolean parameter), 3 \varph, 14 \varsyl, 11 \X, 14 \xaddto, 41 xed (parameter), 17 \xedcirc, 17 xedht (parameter), 17 xedlinewidth (parameter), 17

\xedparline, 17 xedratio (parameter), 17 xedsep (parameter), 17 xedtype (parameter), 17

xgap (parameter), 3 \xpos (dimension register), 8

User defined parameters and macros

As described on page 3, executing \newtier defines a tier, i.e. establishes a number of parameters and macros (which expand to dimensions). For example, if \newtier{yK} is executed, a tier named *yK* is created. Parameters yK, yKB, yKht, and yKdp are created; and macros \ASRyKB, \ASRyKt, and \ASRyKb are defined. *pst-asr* pre-defines the tiers *ts*, *ph*, and *sy*.